### МИНИСТЕРСТВО НАУКИ И ВЫСШЕГО ОБРАЗОВАНИЯ РОССИЙСКОЙ ФЕДЕРАЦИИ федеральное государственное бюджетное образовательное учреждение высшего образования «Тольяттинский государственный университет»

Институт машиностроения

(наименование института полностью)

Кафедра «Оборудование и технологии машиностроительного производства» (наименование)

15.03.05 «Конструкторско-технологическое обеспечение машиностроительных производств»

(код и наименование направления подготовки, специальности)

Технология машиностроения

(направленность (профиль) / специализация)

# **ВЫПУСКНАЯ КВАЛИФИКАЦИОННАЯ РАБОТА (БАКАЛАВРСКАЯ РАБОТА)**

на тему Технологический процесс изготовления корпуса сортировочного механизма

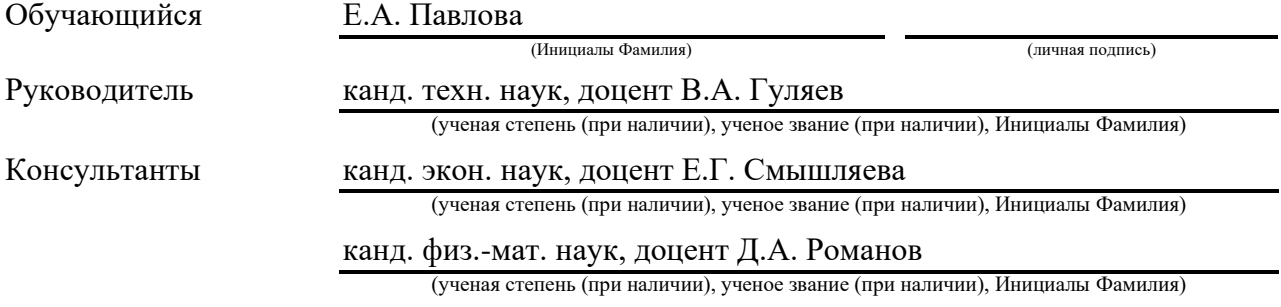

### **Аннотация**

В выпускной квалификационной работе предлагается новая технология изготовления корпуса сортировочного механизма в объеме годового выпуска 5000 штук в год. В работе определяется служебное назначение рассматриваемой детали. Доказывается количественно и качественно технологичность детали. Показывается реальная возможность изготовления детали. Для реализации служебного назначения детали выбирается «материал для заготовки. Исходя из его химического состава и физико-механических свойств, показывается возможность механической обработки. Определяется материал – это сталь 40Х ГОСТ-4543 2016. Проводится классификация и систематизация поверхностей детали и назначается стратегия их обработки. Для выбора наиболее оптимального метода получения заготовки проводится сравнительный экономический анализ. Для заготовки» [3] проводится табличный расчет припусков. Для получения требуемого качества обрабатываемых поверхностей выбираются «средства технологического оснащения в виде необходимого и подходящего оборудования; простых и доступных приспособлений; современного режущего инструмента» [3] и контрольных средств. Проектируются операции. На основе табличных данных [5] определяются режимы резания с учетом материала и характеристик режущего инструмента. Проектируются необходимые при механической обработке заготовки приспособления. Доказывается экономическая целесообразность предлагаемых изменений технологического процесса в сравнении с базовой технологией. Выявляются опасные и вредные производственные факторы. Предлагаются мероприятия по защите, охране труда и окружающей среды. Предлагаются «рекомендации для внедрения разработанного нового технологического процесса в реальном производстве» [10].

# **Содержание**

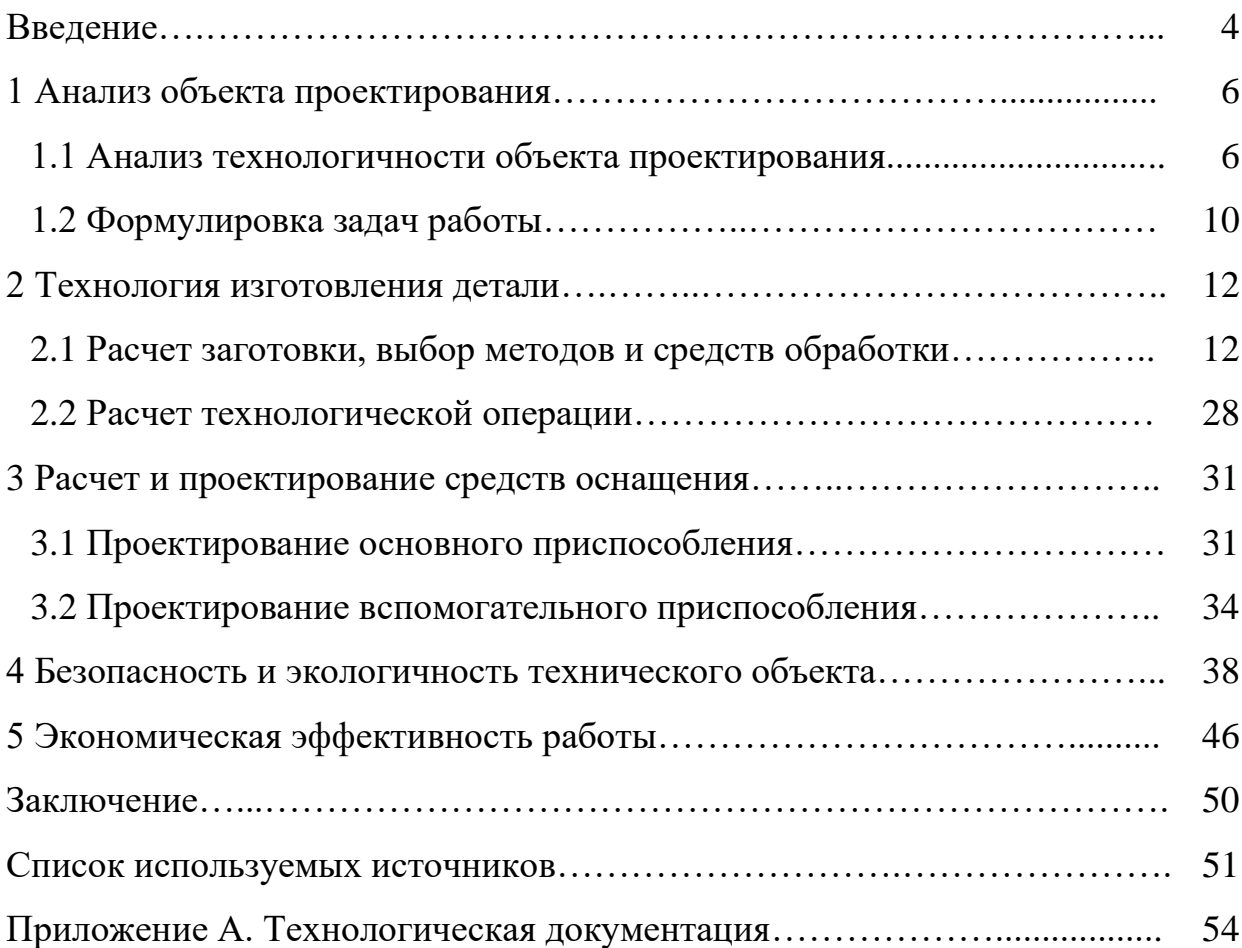

#### **Введение**

Станки, выпускаемые сегодня, обладают огромными преимуществами, включая возможность интеграции в автоматические линии производства. Обычно компоновка станков в линии производится с использованием двух типов оборудования: специально разработанного для работы в автоматических линиях и универсального оборудования. Однако на практике стало ясно, что во многих случаях применение универсального оборудования является более целесообразным подходом. Это позволяет ускорить процесс проектирования и изготовления автоматических линий. С развитием механизации и автоматизации станков возросли требования к точности и чистоте обработки. Это привело к необходимости увеличения производства высокотехнологичных и высокоточных станков. Прогресс в области вычислительной техники позволил широко использовать системы числового управления для металлорежущих станков [22]. Они значительно улучшают точность и эффективность обработки. Одновременно с этим, в настоящее время проводятся исследования по созданию систем, которые могут адаптироваться к реальным условиям работы. Например, такие системы учитывают недостаточную жесткость деталей. Эти системы получили название адаптивных или самонастраивающихся систем. Их разработка является важным шагом в обеспечении более точной и эффективной обработки на станках. Прогресс в области разработки станков неизбежно приводит к созданию более высокотехнологичных, удобных и точных станков, которые способны выполнять задачи повышенной сложности. Это открывает новые возможности для производителей и позволяет им улучшить качество своей продукции и повысить свою конкурентоспособность на рынке.

В то же время в индустрии обработки металлов специальность токаряуниверсала входит в число самых востребованных; специализирующиеся на металлообработке предприятия могут действовать как в машиностроительной

и обслуживающей (ремонтной), так и в других отраслях – например, в деревообработке, лесном хозяйстве и прочих.

Любому специалисту необходимо хорошо знать не только специфику производственного цикла, но также основные производственные задачи работников (минимизация себестоимости и производственных издержек при повышении производительности и сохранении качества продукции), решение которых требует как теоретических знаний, так и практических навыков, связанных с подбором оптимальных режимов, отладкой обрабатывающего оборудования, использованием измерительных инструментов для контроля качества процессов и проверки оборудования и так далее.

При этом необходимы навыки обслуживания как универсального оборудования [23], так и программируемого; в управляющий блок необходимо вводить новые программы обработки, кроме того, важен оптимальный подбор режущего инструмента. Все указанные навыки чрезвычайно важны с точки зрения уровня профессиональной подготовки по анализируемой специальности.

### **1 Анализ объекта проектирования**

### **1.1 Анализ технологичности объекта проектирования**

При проектировании технологического процесса, согласно задания выбрана для изготовления деталь «Корпус». Деталь является основным элементом сортировочного механизма и осуществляет точное позиционирование других функциональных его составляющих элементов. Часть сортировочного механизма представлена на рисунке 1. Весь механизм через поворотные кулачки работает посредством воздействия пневматического привода. Согласно служебному назначению детали вырабатываются технические требования по точности и шероховатости к ее поверхностям. Необходимо это для назначения методов и порядка механической обработки.

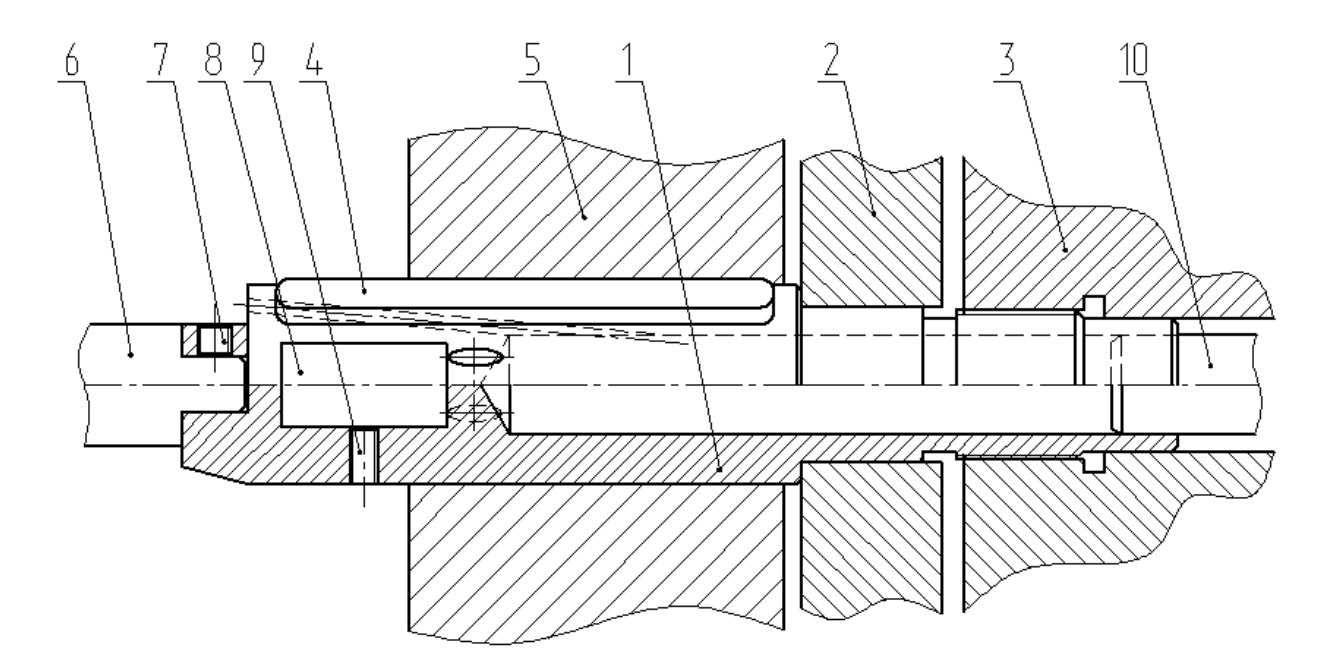

Рисунок 1 – Часть механизма

Фланец 3 расположен справа от корпуса 1 сортировочного механизма. В торец плиты 2 упирается корпус 1 сортировочного механизма. «Посредством шпонок 4 в корпусе установлена втулка 5. В радиальном отверстии корпуса 1 сортировочного механизма установлена планка 8, которая крепится с помощью винта 9. С торца корпуса 1 сортировочного механизма с помощью винтов зафиксирована ось 6. Также справа от корпуса 1 располагается штуцер» [2] 10.

Необходимо обеспечить минимизацию материальных и трудозатрат при производстве каждой из деталей. При разработке конструкции детали и подготовке технических требований к процессу изготовления внимание акцентируется, прежде всего, на трудоемкости производства детали.

В соответствии с ГОСТ 14.204-73, к технологическим характеристикам конструкции предъявляются следующие требования:

- − конструкция должна либо быть стандартной, либо включать стандартные (унифицированные) детали;
- − детали производятся из полученных рациональным методом стандартных заготовок;
- − размеры и поверхности детали должны характеризоваться оптимальными показателями точности и шероховатости [24];
- − в соответствии с технологическими требованиями, «определяются механические и физико-химические характеристики материала, форма и параметры детали, а также уровень жесткости;
- − точность установки, обработки и контроля обеспечиваются за счёт таких показателей базовой поверхности» [12] детали, как точность и шероховатость;
- − конструкция предусматривает возможность использования при производстве детали стандартных (типовых) технологий.

Рассматриваемая деталь относится к категории валов; поверхность вала состоит из плоских и торцевых поверхностей вращения простых геометрических форм. Специальные инструменты и оборудование для обработки детали не требуются.

Для дальнейшего описания процесса изготовления детали необходимо проанализировать данную деталь на предмет технологичности. Так как данная деталь представляет собой цилиндрическую форму, то, следовательно для ее изготовления и обработки подойдет любое универсальное оборудование. Примером такого оборудования является токарный станок. По причине того, что шероховатость поверхности детали является достаточно малой и в своей сущности не имеет выраженных уступов, то и обработка такой детали может быть выполнена на любом внутришлифовальном станке, также как и для обработки пазов данной детали вполне подойдет любой фрезерный станок, в котором возможно крепление детали по наружному диаметру, что обуславливается большей жесткостью. На установленную в трех-кулачковом патроне оправку необходимо закрепить деталь, что позволит уменьшить к минимуму погрешности операции и совместить технологическую и конструкторскую базу заготовки.

Работоспособность любой машины во многом определяется свойствами деталей, из которых она изготовлена. В свою очередь, эти свойства в значительной мере зависят от «физических, химических, механических, технологических и эксплуатационных свойств материалов, из которых изготовлены» [13] детали. Следовательно, выбор этих материалов – важнейшая составляющая изготовления любой машины.

При выборе материала детали учитываем эксплуатационные, технологические и экономические требования, к ним предъявляемые.

Эксплуатационные требования к материалу определяются условиями, в которых работает конкретная деталь.

Технологические требования к материалу определяются возможностями конкретного производства изготовления детали с оптимальными трудозатратами.

Экономические требования к материалу определяются его стоимостью и доступностью.

При выборе материала стараемся учитывать эти свойства в комплексе.

«Выбираем материал заготовки сталь 40Х ГОСТ 4543-2016, химический состав и физико-механические свойства которого» [16] укажем далее.

Сталь 40Х – марка легированной стали с примесью хрома, что указанно в маркировке буквой Х – хром. Отличается высокой прочностью и устойчивости к коррозии. Это свойство обеспечивает примесь хрома, который окисляется при контакте с воздухом образуя оксидную пленку. Она защищает сталь от контакта с кислородом, что не дает ей ржаветь. Хром – редкоземельный металл, поэтому стоимость стали марки 40Х немного выше аналогов без хромовой примеси.

В составе выбранного материала для детали присутствуют следующие химические элементы: от 0,36 до 0,44 процентов углерода (C), 0,035 процента фосфора (P), 0,035 процента серы (S), 0,3 процента никеля (Ni), от 0,17 до 0,37 процентов кремния (Si), 0,3 процента меди (Cu), от 0,8 до 1,2 процентов хрома (Cr), от 0,5 до 0,8 процентов магния (Mg) и остальное в составе железо (Fe).

К свойствам выбранного материала относятся: предел пропорциональности или предел текучести  $(\sigma_{\rm r})$  равный при поковке 345 МПа, а при прокате 940 МПа; предел кратковременной прочности  $(\sigma_{\rm B})$  равный при поковке 590 МПа, а при прокате 800 МПа; относительное удлинение при разрыве ( $\delta$ ) равное при поковке 18 процентов, а при прокате 13 процентов; относительное сужение ( $\psi$ ) равное при поковке 45 процентов, а при прокате 55 процентов; ударная вязкость (KCU) равная при поковке 59 килоджоулей на квадратный метр, а при прокате 85 килоджоулей на квадратный метр и твердостью по Бринеллю (НВ) равной 217 единиц.

Приведем нумерация поверхностей для последующей их классификации на рисунке 2.

«Исполнительными поверхностями» [1], определяющими «служебное назначение детали являются поверхность» [1] 10, поверхность 17, поверхность 21 и «поверхность 22. Поверхности, являющиеся основными конструкторскими базами, являются поверхность 5 и поверхность 6. В качестве поверхностей, определяющих вспомогательные конструкторские

базы» [1] выбираем поверхности 9, 13, 16, 23-29. Все остальные поверхности считаем свободными.

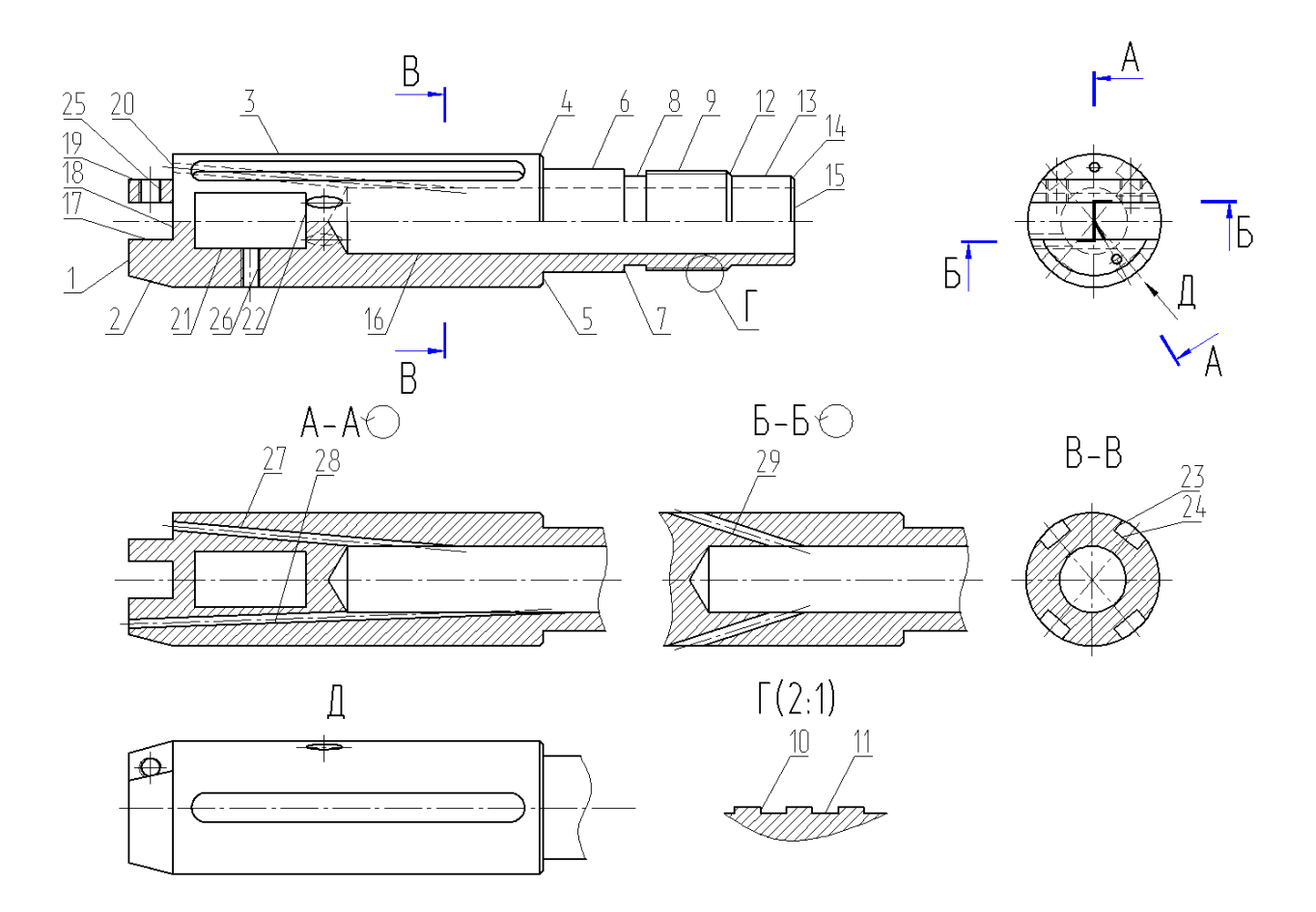

Рисунок 2 – Нумерация поверхностей детали

Таким образом можно сделать вывод, что «деталь для среднесерийного производства является технологичной и разработка технологического процесса ее изготовления возможна» [1].

### **1.2 Формулировка задач работы**

На начальном этапе анализируются характеристики детали, влияющие на способы и методы ее дальнейшей обработки и формирующие оптимальный подход к ее изготовлению. Решение данных задач достигается определением назначения детали и ее поверхностей, выполнением ее чертежа и определением характеристик технологичности. Цель работы достигается за счет последовательного решения более простых задач, каждая из которых направлена на выполнение определенного этапа в методологии проектирования детали, то есть решить следующие задачи.

Определить служебное назначение рассматриваемой детали. Доказать количественно и качественно технологичность детали [18]. Показать реальную возможность изготовления детали. Для реализации служебного назначения детали выбрать материал для заготовки. Спроектировать операции. На основе табличных данных определить режимы резания с учетом материала и характеристик режущего инструмента [13], [15]. Спроектировать необходимые при механической обработке заготовки приспособления. Доказать экономическую целесообразность предлагаемых изменений технологического процесса в сравнении с базовой технологией. Выявить опасные и вредные производственные факторы. Предложить мероприятия по защите, охране труда и окружающей среды. По методике [12] определить тип производства и его стратегию по методике [20]; используя методику из [4], спроектировать заготовку; используя методику из [9] и [16], спроектировать техпроцесс; используя методику из источников [1], [17], [18] и [24], спроектировать операции и определить необходимую оснастку. На следующем этапе используя методику из источников [16], [19] и [14] спроектировать оснастку и режущий инструмент. Используя методику, представленную в [7] решить основные задачи обеспечения безопасности техпроцесса. Задача по определению показателей экономической эффективности решается по методологии, представленной в [8]. Выполнять поставленные задачи необходимо именно в предлагаемой последовательности, представленной выше.

В приведенном разделе определено служебное назначение рассматриваемой детали. Доказана количественно и качественно технологичность детали. Показана реальная возможность изготовления детали.

### **2 Технология изготовления детали**

#### **2.1 Расчет заготовки, выбор методов и средств обработки**

«При проведении анализа типа производства» [14] заготовка выбирается, исходя из формы детали, и должна быть максимально приближена к ней. Также на выбор заготовки влияют «свойства материала детали. Анализ свойств материала показал, что для получения заготовки» [14] можно использовать различные методы: литье, прокат или штамповку. Метод получения заготовки из проката в данном случае будет иметь заведомо худшие показатели, чем остальные, поэтому выбор необходимо производить из двух оставшихся методов получения заготовки. Следует учесть, что заготовка оптимальной формы не всегда дает хорошие показатели в сочетании со стоимостью механической обработки, поэтому единственным верным решением при выборе заготовки является экономическое сравнение возможных вариантов.

«Масса детали равна 1,02 килограмма, программа выпуска 5000 деталей в год, а также предусмотрен двусменный график работы. Для объективного сравнения при выборе метода получения заготовки рассмотрим несколько методов получения заготовки: штамповкой, поковкой или с помощью проката» [14]. Воспользуемся методологией, представленной в [6]. «М<sub>III</sub> при штамповке определяется:

$$
M_{III} = M_{\overline{A}} \cdot K_P,\tag{1}
$$

где *М<sup>Д</sup>* – масса, кг;

*К<sup>Р</sup>* равен 1,65 [16].

 $M_{III} = 1.02 \cdot 1.4 = 1.43$  kg  $\mu$  [14]. «Масса заготовки (прокат):

$$
M_{\Pi P} = V \cdot \gamma,\tag{2}
$$

где  $V$  – объем, мм $^3;$ 

 $\gamma$  – плотность, кг/мм<sup>3</sup>» [16].

«Габариты детали

$$
d_{\Pi P} = d_{\Pi}^{max} \text{ MM},\tag{3}
$$

где  $d_{\mathcal{A}}^{max}$  — максимальный диаметр.

 $d_{\overline{A}}^{max}$  равен 38 мм.

$$
l_{\Pi P} = l_{\Pi}^{max},\tag{4}
$$

где  $\mathit{l}_\mathcal{A}^{max}$  — максимальная длина.

 $l_{\Pi P} = 180 \cdot 1,05 = 189$  мм. *Д* равен 189 мм» [17]. «Тогда:

$$
V = \frac{\pi}{4} \cdot d_{\Pi P}^2 \cdot l_{\Pi P} \,. \tag{5}
$$

 $V = \frac{3,14}{4}$  $\frac{14}{4} \cdot 38^2 \cdot 189 = 214239 \text{ mm}^3$ » [14].

«Масса заготовки:

 $M_{\Pi P} = 214239 \cdot 7,85 \cdot 10^{-6} = 1,69$  кг.

Минимальная себестоимость [6]:

$$
C_{\underline{A}} = C_3 + C_{MO} - C_{OTX},\tag{6}
$$

где *С<sup>З</sup>* – стоимость заготовки;

*СМО* – стоимость механической обработки; *СОТХ* – стоимость стружки» [14].

«Стоимость заготовки (штамповка):

$$
C_3 = C_E \cdot M_{III} \cdot K_T \cdot K_{C/I} \cdot K_B \cdot K_M \cdot K_{II},
$$
\n
$$
T \neq C_E - \text{qена 1 кг заголовки, pyб./kr};
$$
\n
$$
M_{III} - \text{масса загоговки, кг};
$$
\n
$$
K_{T} - \text{точност, yчитыва юцие:}
$$
\n
$$
K_{T} - \text{точност,}
$$
\n
$$
K_{C/I} - \text{cnожность};
$$
\n
$$
K_B - \text{maccy};
$$
\n
$$
K_M - \text{Marepuan};
$$
\n(7)

 $K_{\Pi}$  – серийность» [16].

«Согласно [6]  $C_F$  равно 11,2 руб./кг,  $K_T$  равно 1,0,  $K_{C,I}$  равно 0,89,  $K_B$ равно 1,29, *К<sup>М</sup>* равно 1,18 и *К<sup>П</sup>* равно 1,0 [6].

Тогда

 $C_3 = 11,2 \cdot 1,43 \cdot 1,0 \cdot 0,89 \cdot 1,29 \cdot 1,18 \cdot 1,0 = 21,70 \text{ py6}.$ 

Удельные затраты:

$$
C_{V\mathcal{A}} = C_C + E_H \cdot C_K. \quad [6]
$$

*Е<sup>Н</sup>* равно 0,16, *С<sup>С</sup>* равно 15 руб./кг и *С<sup>К</sup>* равно 35 руб./кг.

 $C_{MO} = (M_{III} - M_{\overline{A}}) \cdot C_{V\overline{A}} = (1,43 - 1,02) \cdot (15 + 0,16 \cdot 35) = 8,45 \text{ py6.}$ [14].

«*СОТХ* определяется:

$$
C_{OTX} = (M_{III} - M_{\overline{A}}) \cdot H_{OTX} \tag{9}
$$

*ЦОТХ* равна 0,35 руб./кг. Тогда

 $C_{OTX}$  = (1,43 – 1,02)  $\cdot$  0,35 = 0,14 руб.

Тогда [1]:

$$
C_{\rm r} = 21.7 + 8.45 - 0.14 = 30.01 \,\text{py6.} \times [14].
$$

«Стоимость заготовки (прокат):

$$
C_{\Pi P} = C_{\text{M}\Pi P} \cdot M_{\Pi P} + C_{\text{O3}},\tag{10}
$$

где *СМПР* – стоимость 1 кг проката 16 руб./кг;

*СОЗ* – отрезка, руб.

$$
C_{O3} = \frac{C_{II3} \cdot T_{III7}}{60},\tag{11}
$$

где *СПЗ* равна 31 руб./ч» [14].

«*ТШТ* определяется:

$$
T_{\text{LIT}} = T_0 \cdot \phi_K,\tag{12}
$$

где  $T_0$  – машинное время, мин;

 $\phi_K$ -серийность» [16].

« $\phi_K$  равно 1,5, а  $T_0$ :

$$
T_0 = 0.19 \cdot d_{\text{HP}}^2 \cdot 10^{-3} \tag{13}
$$

Из (10 – 13) получим:  $C_{IP} = 16 \cdot 1,69 + 0,2 = 27,24 \text{ py6}.$  $C_{O3} = \frac{31 \cdot 0.40}{60}$  $\frac{60.40}{60}$  = 0,2 py6.  $T_{IUT} = 0.27 \cdot 1.5 = 0.40$  мин.  $T_0 = 0.19 \cdot 38^2 \cdot 10^{-3} = 0.27$  мин.  $C_{MO} = (1,69 - 1,02) \cdot (15 + 0,16 \cdot 35) = 13,80$  руб.  $C_{OTX}$  = (1,69 – 1,02) ⋅ 0,35 = 0,24 руб.

*С<sup>Д</sup>* = 27,24 + 13,80 − 0,24 = 40,80 руб.» [14].

«Проведем расчет коэффициента использования материала:

$$
K_{HM} = \frac{M_{\overline{A}}}{M_3} \tag{14}
$$

Штамповка:

$$
K_{HM} = \frac{1.02}{1.43} = 0.71.
$$

Прокат:

$$
K_{HM} = \frac{1.02}{1.69} = 0.60.
$$

Выбираем штамповку [10].

Годовой экономический эффект:

$$
\mathcal{G}_{\Gamma} = (C_{\mathcal{A}_{\mathit{HP}}} - C_{\mathcal{A}_{\mathit{III}}}) \cdot N_{\Gamma} \tag{15}
$$

где *СДПР* – стоимость проката;

*СД<sup>Ш</sup>* – стоимость штамповки» [16].

Получим:

 $\mathcal{F}_F = (40,80 - 30,01) \cdot 5000 = 53950 \text{ p}.$ 

«Экономия присутствует.

Правильный выбор метода получения заготовки позволяет производить ее проектирование. Для механической обработки заготовки определим припуски. Для определения припусков необходимо осуществить поэтапное решение этой задачи. Первый этап состоит в определении последовательности механической обработки каждой поверхности. Необходимо учесть зависимость поверхности от ее формы, точности обработки и чистоты. При этом используются справочные данные» [16].

Покажем последовательность и методы обработки заготовки поочередно всех составляющих деталь поверхностей.

При обработке плоской поверхности 1 для получения приемлемого качества с техническими требованиями по шероховатости  $R_a$  равной 6,3 микрометра, десятым квалитетом IT и показателем  $K_T$  равным 2,2 в технологическом процессе предлагается осуществить следующий порядок проведения технологических переходов: точение начерно с техническими требованиями по шероховатости  $R_a$  равной 12,5 микрометра и тринадцатым квалитетом  $IT$ ; точение начисто с техническими требованиями по шероховатости  $R_a$  равной 6,3 микрометра и десятым квалитетом  $IT$ .

При обработке конусной поверхности 2 для получения приемлемого качества с техническими требованиями по шероховатости  $R_a$  равной 6,3 микрометра, десятым квалитетом  $IT$  и показателем  $K_T$  равным 2,2 в технологическом процессе предлагается осуществить следующий порядок проведения технологических переходов: точение начерно с техническими требованиями по шероховатости  $R_a$  равной 12,5 микрометра и тринадцатым квалитетом  $IT$ ; точение начисто с техническими требованиями по шероховатости  $R_a$  равной 6,3 микрометра и десятым квалитетом  $IT$ .

При обработке цилиндрической поверхности 3 для получения приемлемого качества с техническими требованиями по шероховатости  $R_a$ равной 6,3 микрометра, десятым квалитетом  $IT$  и показателем  $K_T$  равным 2,2 в технологическом процессе предлагается осуществить следующий порядок проведения технологических переходов: точение начерно с техническими требованиями по шероховатости  $R_a$  равной 12,5 микрометра и тринадцатым квалитетом  $IT$ ; точение начисто с техническими требованиями по шероховатости  $R_a$  равной 6,3 микрометра и десятым квалитетом  $IT$ .

При обработке конусной поверхности 4 для получения приемлемого качества с техническими требованиями по шероховатости  $R_a$  равной 6,3 микрометра, десятым квалитетом  $IT$  и показателем  $K_T$  равным 1,2 в технологическом процессе предлагается осуществить следующий порядок проведения технологических переходов: точение начисто с техническими требованиями по шероховатости  $R_a$  равной 6,3 микрометра и десятым

квалитетом  $IT$ ; точение начисто с техническими требованиями по шероховатости  $R_a$  равной 6,3 микрометра и десятым квалитетом  $IT$ .

При обработке плоской поверхности 5 для получения приемлемого качества с техническими требованиями по шероховатости  $R_a$  равной 6,3 микрометра, десятым квалитетом  $IT$  и показателем  $K_T$  равным 2,2 в технологическом процессе предлагается осуществить следующий порядок проведения технологических переходов: точение начерно с техническими требованиями по шероховатости  $R_a$  равной 12,5 микрометра и тринадцатым квалитетом  $IT$ ; точение начисто с техническими требованиями по шероховатости  $R_a$  равной 6,3 микрометра и десятым квалитетом IT.

При обработке цилиндрической поверхности 6 для получения приемлемого качества с техническими требованиями по шероховатости  $R_a$ равной 3,2 микрометра, девятым квалитетом  $IT$  и показателем  $K_T$  равным 3,4 в технологическом процессе предлагается осуществить следующий порядок проведения технологических переходов: точение начерно с техническими требованиями по шероховатости  $R_a$  равной 12,5 микрометра и тринадцатым квалитетом  $IT$ ; точение начисто с техническими требованиями по шероховатости  $R_a$  равной 6,3 микрометра и десятым квалитетом IT; шлифование начерно с техническими требованиями по шероховатости  $R_a$ равной 3,2 микрометра и девятым квалитетом  $IT$ .

При обработке плоской поверхности 7 для получения приемлемого качества с техническими требованиями по шероховатости  $R_a$  равной 6,3 микрометра, десятым квалитетом IT и показателем  $K_T$  равным 1,2 в технологическом процессе предлагается осуществить следующий порядок проведения технологических переходов: точение начисто с техническими требованиями по шероховатости  $R_a$  равной 6,3 микрометра и десятым квалитетом  $IT$ ; точение начисто с техническими требованиями по шероховатости  $R_a$  равной 6,3 микрометра и десятым квалитетом  $IT$ .

При обработке цилиндрической поверхности 8 для получения приемлемого качества с техническими требованиями по шероховатости  $R_a$ 

равной 6,3 микрометра, десятым квалитетом  $IT$  и показателем  $K_T$  равным 1,2 в технологическом процессе предлагается осуществить следующий порядок проведения технологических переходов: точение начисто с техническими требованиями по шероховатости  $R_a$  равной 6,3 микрометра и десятым квалитетом  $IT$ ; точение начисто с техническими требованиями по шероховатости  $R_a$  равной 6,3 микрометра и десятым квалитетом  $IT$ .

При обработке цилиндрической поверхности 9 для получения приемлемого качества с техническими требованиями по шероховатости  $R_a$ равной 3,2 микрометра, одиннадцатым квалитетом  $IT$  и показателем  $K_T$ равным 2,2 в технологическом процессе предлагается осуществить следующий порядок проведения технологических переходов: точение начерно с техническими требованиями по шероховатости  $R_a$  равной 12,5 микрометра и тринадцатым квалитетом  $IT$ ; точение начисто с техническими требованиями по шероховатости  $R_a$  равной 3,2 микрометра и одиннадцатым квалитетом IT.

При обработке цилиндрической поверхности 10 для получения приемлемого качества с техническими требованиями по шероховатости  $R_a$ равной 3,2 микрометра, десятым квалитетом  $IT$  и показателем  $K_T$  равным 1,2 в технологическом процессе предлагается осуществить следующий порядок проведения технологических переходов: нарезание резьбы с техническими требованиями по шероховатости  $R_a$  равной 3,2 микрометра и десятым квалитетом  $IT$ .

При обработке цилиндрической поверхности 11 для получения приемлемого качества с техническими требованиями по шероховатости  $R_a$ равной 3,2 микрометра, десятым квалитетом IT и показателем  $K_T$  равным 1,2 в технологическом процессе предлагается осуществить следующий порядок проведения технологических переходов: нарезание резьбы с техническими требованиями по шероховатости  $R_a$  равной 3,2 микрометра и десятым квалитетом  $IT$ .

При обработке конусной поверхности 12 для получения приемлемого качества с техническими требованиями по шероховатости  $R_a$  равной 6,3

микрометра, десятым квалитетом  $IT$  и показателем  $K_T$  равным 2,2 в технологическом процессе предлагается осуществить следующий порядок проведения технологических переходов: точение начерно с техническими требованиями по шероховатости  $R_a$  равной 12,5 микрометра и тринадцатым квалитетом  $IT$ ; точение начисто с техническими требованиями по шероховатости  $R_a$  равной 6,3 микрометра и десятым квалитетом  $IT$ .

При обработке цилиндрической поверхности 13 для получения приемлемого качества с техническими требованиями по шероховатости  $R_a$ равной 1,6 микрометра, шестым квалитетом  $IT$  и показателем  $K_T$  равным 3,4 в технологическом процессе предлагается осуществить следующий порядок проведения технологических переходов: точение начерно с техническими требованиями по шероховатости  $R_a$  равной 12,5 микрометра и тринадцатым квалитетом  $IT$ ; точение начисто с техническими требованиями по шероховатости  $R_a$  равной 6,3 микрометра и десятым квалитетом IT; шлифование начерно с техническими требованиями по шероховатости  $R_a$ равной 1,6 микрометра и шестым квалитетом  $IT$ .

При обработке конусной поверхности 14 для получения приемлемого качества с техническими требованиями по шероховатости  $R_a$  равной 6,3 микрометра, десятым квалитетом  $IT$  и показателем  $K_T$  равным 1,2 в технологическом процессе предлагается осуществить следующий порядок проведения технологических переходов: точение начисто с техническими требованиями по шероховатости  $R_a$  равной 6,3 микрометра и десятым квалитетом  $IT$ ; точение начисто с техническими требованиями по шероховатости  $R_a$  равной 6,3 микрометра и десятым квалитетом  $IT$ .

При обработке плоской поверхности 15 для получения приемлемого качества с техническими требованиями по шероховатости  $R_a$  равной 6,3 микрометра, десятым квалитетом  $IT$  и показателем  $K_T$  равным 2,2 в технологическом процессе предлагается осуществить следующий порядок проведения технологических переходов: точение начерно с техническими требованиями по шероховатости  $R_a$  равной 12,5 микрометра и тринадцатым

квалитетом  $IT$ ; точение начисто с техническими требованиями по шероховатости  $R_a$  равной 6,3 микрометра и десятым квалитетом  $IT$ .

При обработке цилиндрической поверхности 16 для получения приемлемого качества с техническими требованиями по шероховатости  $R_a$ равной 6,3 микрометра, тринадцатым квалитетом  $IT$  и показателем  $K_T$  равным 1,2 в технологическом процессе предлагается осуществить следующий порядок проведения технологических переходов: сверление с техническими требованиями по шероховатости  $R_a$  равной 6,3 микрометра и тринадцатым квалитетом  $IT$ .

При обработке цилиндрической поверхности 17 для получения приемлемого качества с техническими требованиями по шероховатости  $R_a$ равной 3,2 микрометра, десятым квалитетом  $IT$  и показателем  $K_T$  равным 2,5 в технологическом процессе предлагается осуществить следующий порядок проведения технологических переходов: фрезерование с техническими требованиями по шероховатости  $R_a$  равной 6,3 микрометра и тринадцатым квалитетом IT; фрезерование с техническими требованиями по шероховатости  $R_a$  равной 3,2 микрометра и десятым квалитетом  $IT$ .

При обработке плоской поверхности 18 для получения приемлемого качества с техническими требованиями по шероховатости  $R_a$  равной 3,2 микрометра, десятым квалитетом  $IT$  и показателем  $K_T$  равным 2,5 в технологическом процессе предлагается осуществить следующий порядок проведения технологических переходов: фрезерование с техническими требованиями по шероховатости  $R_a$  равной 6,3 микрометра и тринадцатым квалитетом  $IT$ ; фрезерование с техническими требованиями по шероховатости  $R_a$  равной 3,2 микрометра и десятым квалитетом IT.

При обработке цилиндрической поверхности 19 для получения приемлемого качества с техническими требованиями по шероховатости  $R_a$ равной 6,3 микрометра, тринадцатым квалитетом  $IT$  и показателем  $K_T$  равным 1,5 в технологическом процессе предлагается осуществить следующий порядок проведения технологических переходов: фрезерование с

техническими требованиями по шероховатости  $R_a$  равной 6,3 микрометра и тринадцатым квалитетом  $IT$ .

При обработке плоской поверхности 20 для получения приемлемого качества с техническими требованиями по шероховатости  $R_a$  равной 6,3 микрометра, тринадцатым квалитетом  $IT$  и показателем  $K_T$  равным 1,5 в технологическом процессе предлагается осуществить следующий порядок проведения технологических переходов: фрезерование с техническими требованиями по шероховатости  $R_a$  равной 6,3 микрометра и тринадцатым квалитетом  $IT$ .

При обработке цилиндрической поверхности 21 для получения приемлемого качества с техническими требованиями по шероховатости  $R_a$ равной 3,2 микрометра, седьмым квалитетом IT и показателем  $K_T$  равным 3,0 в технологическом процессе предлагается осуществить следующий порядок проведения технологических переходов: провести электроэрозионную обработку с техническими требованиями по шероховатости  $R_a$  равной 3,2 микрометра и седьмым квалитетом  $IT$ .

При обработке плоской поверхности 22 для получения приемлемого качества с техническими требованиями по шероховатости  $R_a$  равной 3,2 микрометра, десятым квалитетом  $IT$  и показателем  $K_T$  равным 3,0 в технологическом процессе предлагается осуществить следующий порядок проведения технологических переходов: провести электроэрозионную обработку с техническими требованиями по шероховатости  $R_a$  равной 3,2 микрометра и десятым квалитетом  $IT$ .

При обработке цилиндрической поверхности 23 для получения приемлемого качества с техническими требованиями по шероховатости  $R_a$ равной 6,3 микрометра, тринадцатым квалитетом  $IT$  и показателем  $K_T$  равным 1,5 в технологическом процессе предлагается осуществить следующий порядок проведения технологических переходов: фрезерование с техническими требованиями по шероховатости  $R_a$  равной 6,3 микрометра и тринадцатым квалитетом  $IT$ .

При обработке цилиндрической поверхности 24 для получения приемлемого качества с техническими требованиями по шероховатости  $R_a$ равной 6,3 микрометра, тринадцатым квалитетом  $IT$  и показателем  $K_T$  равным 1,5 в технологическом процессе предлагается осуществить следующий порядок проведения технологических переходов: фрезерование с техническими требованиями по шероховатости  $R_a$  равной 6,3 микрометра и тринадцатым квалитетом  $IT$ .

При обработке цилиндрической поверхности 25 для получения приемлемого качества с техническими требованиями по шероховатости  $R_a$ равной 6,3 микрометра, девятым квалитетом  $IT$  9H и показателем  $K_T$  равным 2,4 в технологическом процессе предлагается осуществить следующий порядок проведения технологических переходов: сверление с техническими требованиями по шероховатости  $R_a$  равной 6,3 микрометра и тринадцатым квалитетом  $IT$ ; нарезание резьбы с техническими требованиями по шероховатости  $R_a$  равной 6,3 микрометра и девятым квалитетом  $IT$  9H.

При обработке цилиндрической поверхности 26 для получения приемлемого качества с техническими требованиями по шероховатости  $R_a$ равной 6,3 микрометра, девятым квалитетом  $IT$  9H и показателем  $K_T$  равным 2,4 в технологическом процессе предлагается осуществить следующий порядок проведения технологических переходов: сверление с техническими требованиями по шероховатости  $R_a$  равной 6,3 микрометра и тринадцатым квалитетом  $IT$ ; нарезание резьбы с техническими требованиями по шероховатости  $R_a$  равной 6,3 микрометра и девятым квалитетом  $IT$  9H.

При обработке цилиндрической поверхности 27 для получения приемлемого качества с техническими требованиями по шероховатости  $R_a$ равной 6,3 микрометра, тринадцатым квалитетом  $IT$  и показателем  $K_T$  равным 1,2 в технологическом процессе предлагается осуществить следующий порядок проведения технологических переходов: сверление с техническими требованиями по шероховатости  $R_a$  равной 6,3 микрометра и тринадцатым квалитетом  $IT$ .

При обработке цилиндрической поверхности 28 для получения приемлемого качества с техническими требованиями по шероховатости  $R_a$ равной 6,3 микрометра, тринадцатым квалитетом  $IT$  и показателем  $K_T$  равным 1,2 в технологическом процессе предлагается осуществить следующий порядок проведения технологических переходов: сверление с техническими требованиями по шероховатости  $R_a$  равной 6,3 микрометра и тринадцатым квалитетом  $IT$ .

При обработке цилиндрической поверхности 29 для получения приемлемого качества с техническими требованиями по шероховатости  $R_a$ равной 6,3 микрометра, тринадцатым квалитетом  $IT$  и показателем  $K_T$  равным 1,2 в технологическом процессе предлагается осуществить следующий порядок проведения технологических переходов: сверление с техническими требованиями по шероховатости  $R_a$  равной 6,3 микрометра и тринадцатым квалитетом  $IT$ .

«На следующем этапе проектирования осуществляется определение численных значений припусков на обработку. При этом обычно используется несколько методик. Для выбранного типа производства необходимо применить расчетно-аналитический метод [21] для определения припусков на точные поверхности. Припуски на диаметральный размер 28 мм указаны в таблице 1» [11].

| «Переходы | Элементы, мкм |                                        |                      |           |                 | Размеры, мм        |             | Припуск [4]      |       |
|-----------|---------------|----------------------------------------|----------------------|-----------|-----------------|--------------------|-------------|------------------|-------|
|           | a             | $\epsilon_{\text{ycr}}$ <sup>i-1</sup> | $\rho^{i-1}$         | 2Z<br>min | Td/IT           |                    |             |                  |       |
|           |               |                                        |                      |           |                 | d <sup>i</sup> min | $d^{i}$ max | 2Z               | 2Z    |
|           |               |                                        |                      |           |                 |                    |             | m <sub>1</sub> n | max   |
| первый    | 0,360         |                                        | 0,666                |           | 1,4             | 30,796             | 32,196      |                  |       |
|           |               |                                        |                      |           | T <sub>3</sub>  |                    |             |                  |       |
| второй    | 0,100         | 0,380                                  | 0,040                | 2,2       | 0,33            | 28,542             | 28,872      | 2,254            | 3,324 |
|           |               |                                        |                      | 54        | IT13            |                    |             |                  |       |
| третий    | 0,050         | 0,090                                  | 0,027                | 0,3       | 0,084           | 28,145             | 28,229      | 0,397            | 0,643 |
|           |               |                                        |                      | 97        | <b>IT10</b>     |                    |             |                  |       |
| четвертый | 0,025         | 0,040                                  | 0,013                | 0,1       | 0,052           | 27,948             | 28,000      | 0,197            | 0,229 |
|           |               |                                        | $\triangleright$ [2] | 97        | IT <sub>6</sub> |                    |             |                  |       |

Таблица 1 – Припуски при обработке  $\varnothing$ 28 мм

Принимаем по [8]: «КГШП, индукционный нагрев, Т3, М2, С2, П. Остальные технические требования представлены в графической части работы и в Приложении А «Технологическая документация» в таблице А.1. На рисунке 3 представлен эскиз заготовки» [9].

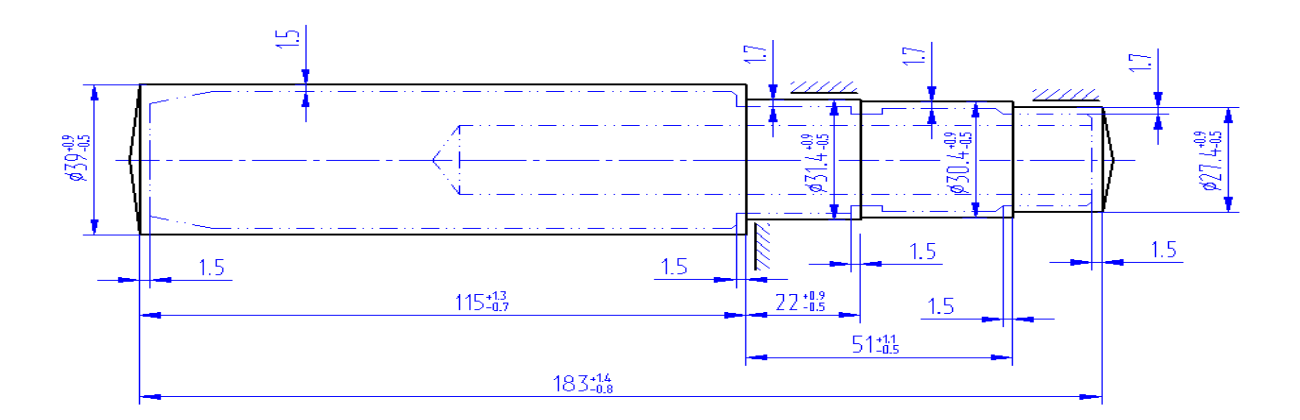

Рисунок 3 – Эскиз заготовки

Этап проектирования плана изготовления во многом определяет эффективность проектируемого технологического процесса и его экономические показатели. В соответствии с анализом типа производства основная стратегия проектирования технологического процесса последовательная. Предпочтительной является групповая не поточная форма организации техпроцесса, как наиболее прогрессивная для данного типа производства. Проектирование технологического процесса производится на основе типовых технологических процессов соответствующих групп деталей, что сокращает время проектирования и повышает его качество.

Разработаем план изготовления детали. При этом операции формируются путем объединения в них одинаковых методов обработки поверхностей, определенных на этапе формирования маршрутов обработки поверхностей и результаты определения маршрута изготовления детали покажем в таблице 2.

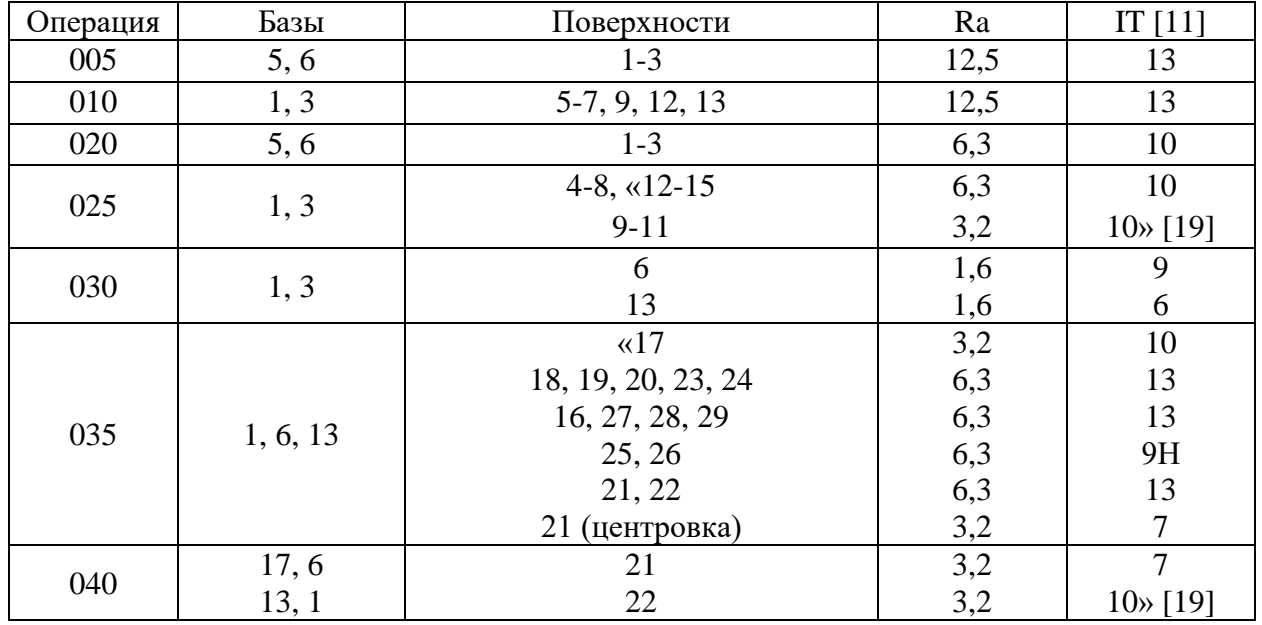

Таблица 2 – Маршрут изготовления

Для реализации предусмотренных операций из различных источников формируем комплект станочного оснащения (приспособления – [16], режущий инструмент – [19], контрольные средства – [14]). Все выбранные элементы оснащения сведены в таблицу 3.

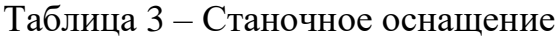

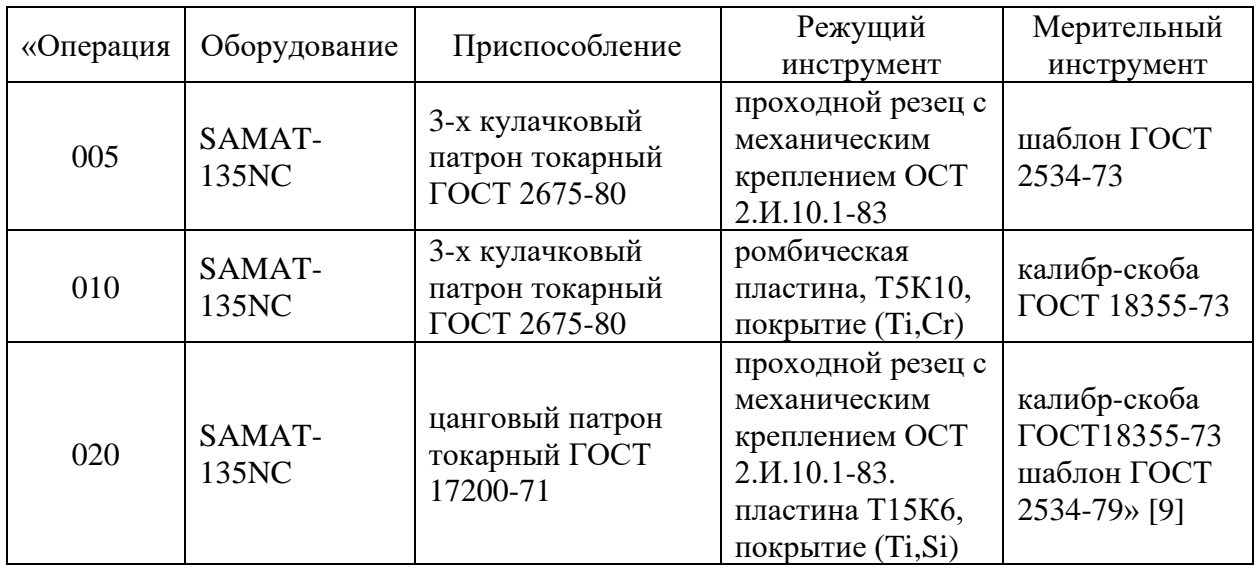

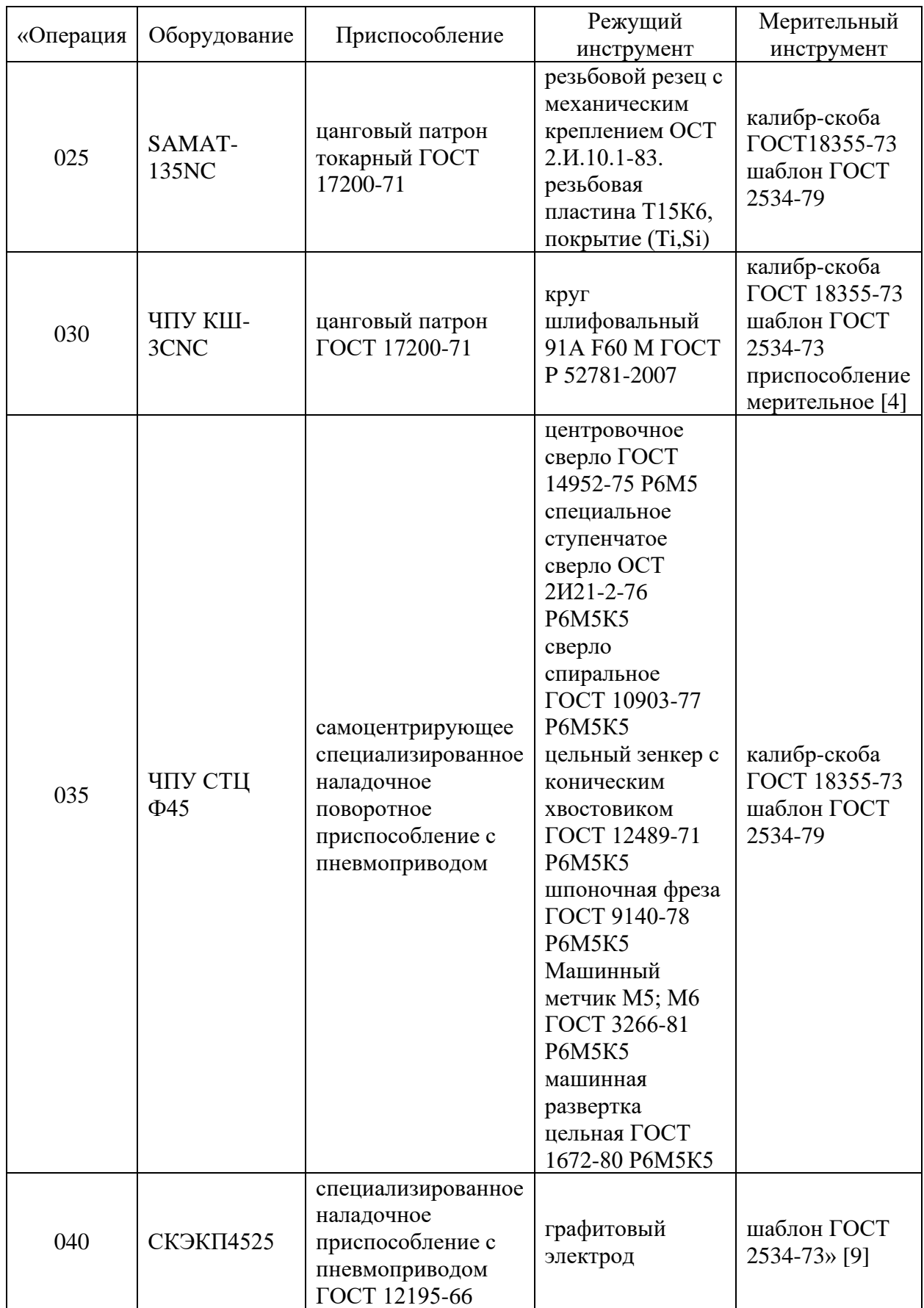

Продолжение таблицы 3

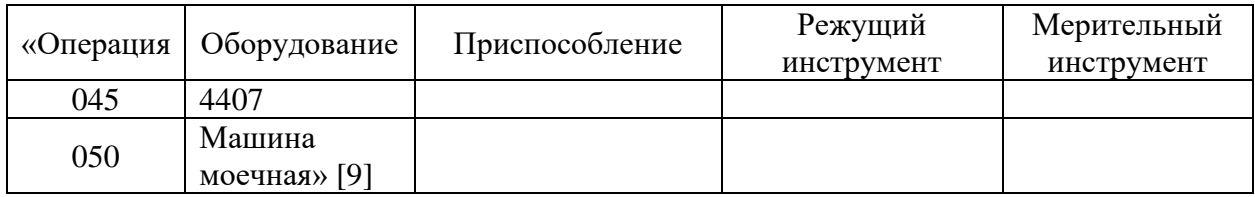

В приложении А «Технологическая документация» в таблице А.1 представлены данные из таблицы 3 в более расширенном виде.

### **2.2 Расчет технологической операции**

«Расчет проведем для 020 токарной операции, где применяется оборудование – станок модели SAMAT-135NC токарно-винторезный. Инструмент выбираем из таблицы 3 – проходной резец с механическим креплением ОСТ 2.И.10.1-83, пластина Т15К6, покрытие (Ti, Si). Припуск – 0,4 мм. Перемещение инструмента – 0,25 мм/об. Скорость резания:

$$
V = \frac{c_U}{T^{m} \cdot t^{x} \cdot S^y} \cdot K_U,
$$
\n(16)

где *С*<sup>*п*</sup> равно 420 [12];

время работы одной пластины  $T$  равно 60 мин; т равно 0,2; *х* равно 0,15; *у* равно 0,20 [16];  $K_{II}$  равно 1,27» [16].

«Тогда  $V = \frac{420}{600^{2} \cdot 0.401^{1}}$  $\frac{420}{60^{0,2}\cdot0,4^{0,15}\cdot0,25^{0,2}}$  · 1,27 = 356 м/мин.

$$
n = \frac{1000 \cdot V}{\pi \cdot D}.\tag{17}
$$

Тогда

$$
n = \frac{1000.356}{3,14.36} = 3100 \text{ MHH}^{-1} \text{m} \text{ [14]}.
$$

«Составляющая силы резания:

$$
P_Z = 10 \cdot C_P \cdot t^x \cdot S^y \cdot V^n \cdot K_P,\tag{18}
$$

где  $C_p$  равен 300 [12];

 $x, y, n$  – равны соответственно 1,0, 0,75, 0,15;

 $K_p$  – корректирующий показатель.

$$
K_P = K_{MP} \cdot K_{\phi P} \cdot K_{\gamma P} \cdot K_{\lambda P} \cdot K_{rP} \tag{19}
$$

где  $K_{MP}$ ,  $K_{\phi P}$ ,  $K_{\gamma P}$ ,  $K_{\lambda P}$  и  $K_{\gamma P}$  равны 0,83, 0,89, 1,0, 1,0 и 1,0» [16].

«Тогда

 $P_Z = 10 \cdot 300 \cdot 0, 4^{1,0} \cdot 0,25^{0,75} \cdot 356, 1^{-0,15} \cdot 0,83 \cdot 0,89 \cdot 1,0 \cdot 1,0 \cdot 1,0 =$  $= 131$  H.

Мощность:

$$
N = \frac{P_Z \cdot V}{1020.60} \tag{20}
$$

Тогда

$$
N = \frac{131.356}{1020.60} = 0.76
$$
 kBr.

У станка SAMAT-135NC мощность равна 6 кВт, то есть использование выбранного оборудование оправдано. Режимы резания на остальных операциях представлены в таблице 4» [16].

Таблица 4 – Режимы резания

| «Операция | MM/OO<br>ഄ | MM | M/MHH | n.<br>$O_0/MHH$                   |
|-----------|------------|----|-------|-----------------------------------|
| 005       | ∪້         |    | 160   | 2000                              |
|           | ∪∙∼        |    | 160   | 1750<br>F <sub>1</sub> $-1$<br>л. |

### Продолжение таблицы 4

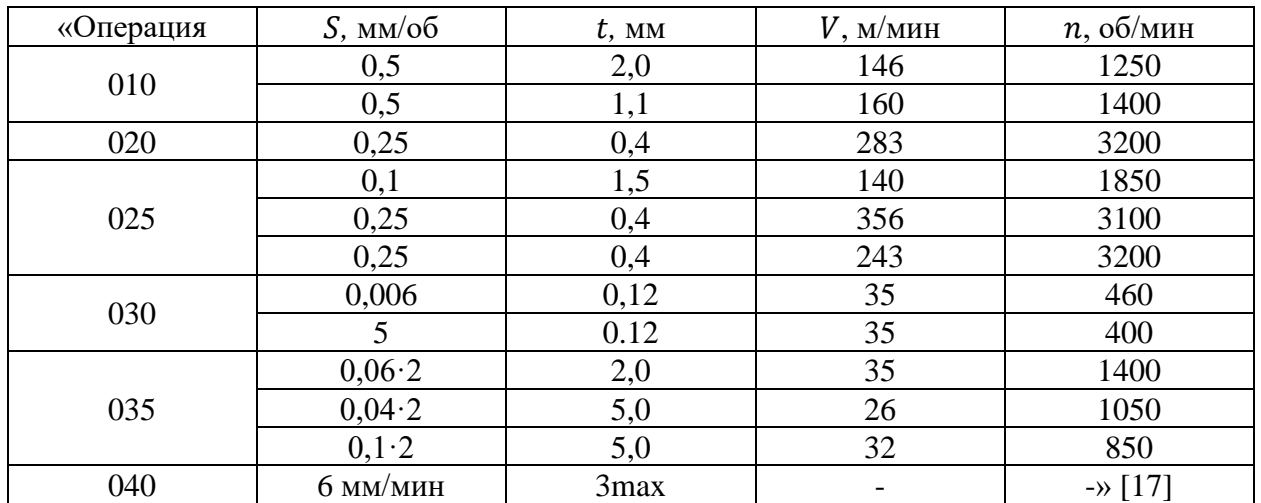

Нормы времени указаны в таблице 5.

Таблица 5 – Нормы времени (в минутах)

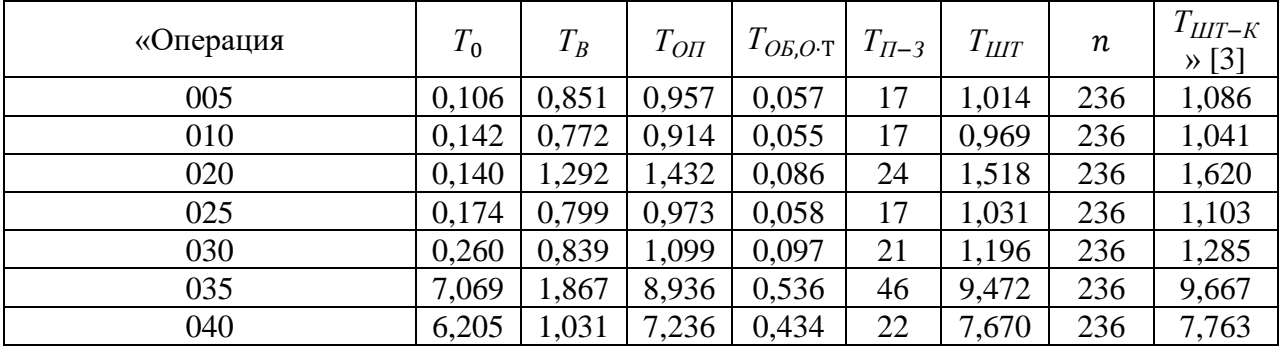

В разделе «на основе типового технологического процесса для выбранного типа производства проведено проектирование технологии изготовления детали. На основе технико-экономического сравнения выбрана исходная заготовка и проведено ее проектирование с назначением припусков и определением размеров на операции. Для сформированных технологических переходов выбраны операции, оборудование и оснащение. Выявлена лимитирующая технологическая операция. Для нее проведен расчет режимов резания и нормирование» [20].

### **3 Расчет и проектирование средств оснащения**

### **3.1 Проектирование основного приспособления**

«Для 020 операции проведем расчет для выбранных параметров обработки клинового патрона, а также его конструкционные особенности. Патрон предназначен для реализации схемы базирования и закрепления заготовки при обработке [9]. Ранее при проектировании 020 операции получено значение главной составляющей силы резания 131 Н.

Необходимо рассчитать усилие зажима заготовки в проектируемом приспособлении, учитывая систему сил, схема которых представлена на рисунке 4. Сила зажима препятствует силе резания, обеспечивая равенство моментов этих сил» [2].

«Проведем расчет силы зажима заготовки с помощью трех кулачков. Зависимость этой силы от составляющей силы резания определяется формулой:

$$
W_z = \frac{K \cdot P_z \cdot r_2}{f \cdot r_1},\tag{21}
$$

где  $K$  – запас:

 $P_{z}$  – составляющая силы резания;

 $r_1$  – радиус поверхности контакта с кулачком равный 54,44 мм;

 $r_2$  – радиус обтачиваемой поверхности равный также 54,44 мм;

 $f$  – параметр подвижности для кулачков с кольцевыми канавками, который равен 0,4» [7].

«Коэффициент запаса *К* определим согласно [14] равным 2,5. Тогда сила зажима [16]:

$$
W_{z} = \frac{2,5.919.54,44}{0,4.54,44} = 5743 \text{ H} \times [14].
$$

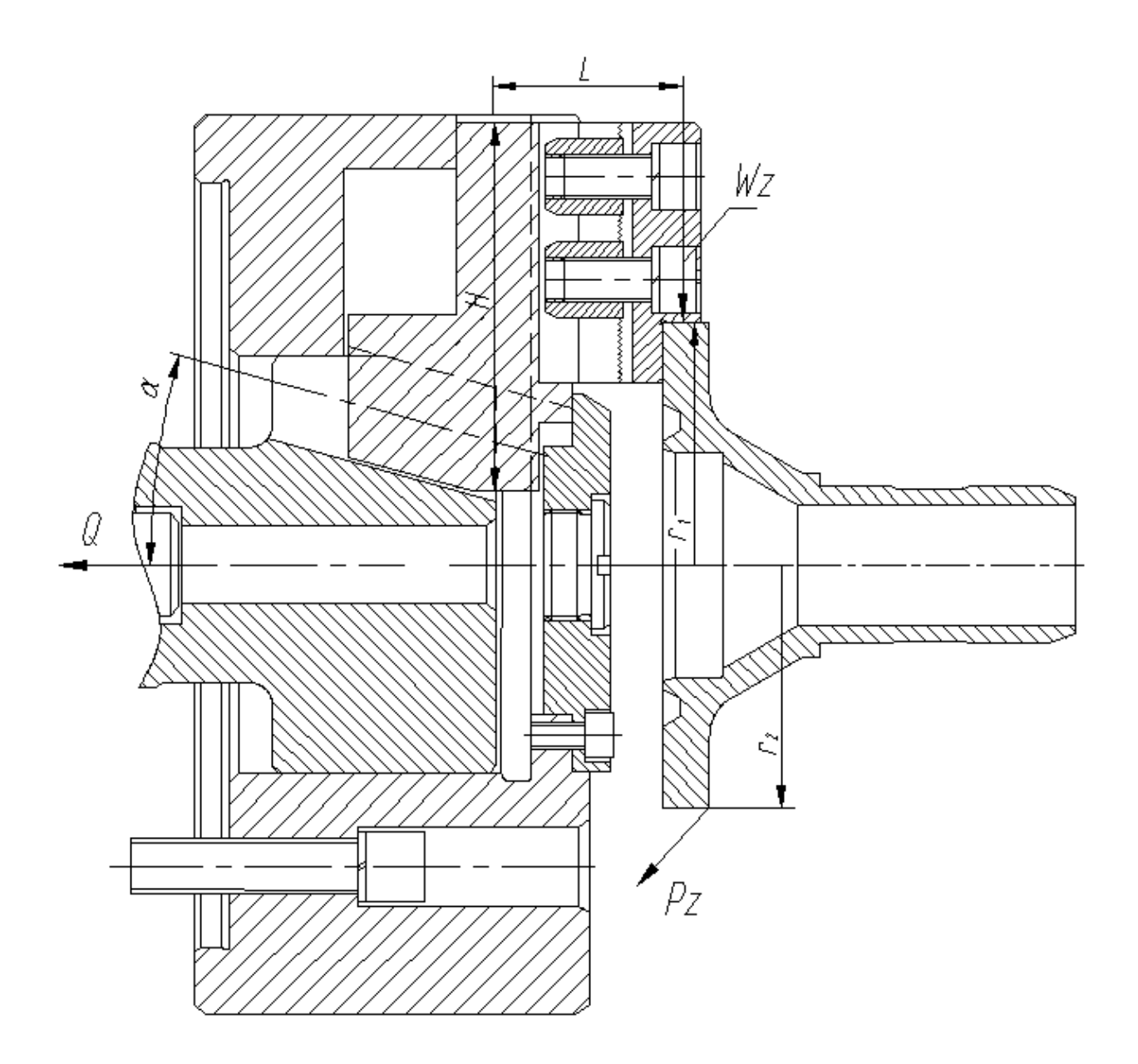

Рисунок 4 – Схема действия сил

«Для определения силы зажима, которая осуществляется сменными кулачками, в отличие от постоянных кулачков, используем выражение:

$$
W_1 = \frac{W}{1 - 3 \cdot f_1 \cdot (L/H)},\tag{22}
$$

где  $f_1$  – препятствующий коэффициент скольжению равен 0,1 [7];  $L$  – плечо между точкой приложения силы резания и кулачка равное 42 мм;

 $H$  – параметр поверхности по перемещению кулачка равный 82 мм» [14].

«Тогда получим

$$
W_1 = \frac{5743}{1 - 3 \cdot 0, 1 \cdot (42/82)} = 6786 \text{ H}.
$$

Далее определим усилие, которое должен обеспечивать силовой привод для реализации такой силы зажима заготовки [21]:

$$
Q = W_1 \cdot tg(\alpha + \phi), \tag{23}
$$

где  $\alpha$  – скашивающий угол направляющих;

 $\phi$  – угол трения» [17].

«Получим:

 $Q = 6786 \cdot tg(15^0 + 5^043') = 2566$  H.

Для обеспечения этого усилия можно использовать как пневматический привод, так и гидравлический привод. Выбор вида привода согласно условиям обработки отдадим в пользу пневматического привода двустороннего действия с рабочим давлением 0,4 МПа» [9].

«Диаметр штока привода, который будет обеспечивать исходную силу определяется:

$$
D = 1.15 \cdot \sqrt{\frac{Q}{p \cdot \eta}},\tag{24}
$$

где  $p$  – необходимое давление;

 $\eta$  – КПД привода равное 0,9» [16].

«Получим:

$$
D = 1.15 \cdot \sqrt{\frac{2566}{0.4 \cdot 0.9}} = 76 \text{ mm}.
$$

В заключении расчета станочного приспособления примем значение для

диаметра штока 80 мм, ход кулачков патрона 2 мм и ход штока цилиндра 7 мм» [9].

### **3.2 Проектирование вспомогательного приспособления**

«В оптико-электронной измерительной системе НИИК-890 используются несколько моделей видеокамер в зависимости от параметров прибора, в котором она используется: – это VEC-245, VEC-535, SONY XCD-SX90CR. Наилучшие характеристики имеет камера VEC-535 [4]. Это наибольший размер матрицы и наименьший размер пикселя, а также самое наименьшее соотношение шумов к сигналу и более высокая светочувствительность. Оптическая система видеокамеры даёт десятикратное увеличение. Поле зрения объектива равно 30×30 мм. Именно она используется в нашем случае. В работе исследуется прибор предварительной настройки вершины резца на 020 операции. Конструкция прибора включает в себя цельнолитое основание в виде тумбы, изготовленной из чугуна, стойки, каретки с установленной на ней траверсой с визирующим устройством с подсветкой. В основание встроен шпиндель с конусом 50 АТ5 по ГОСТ 15945- 82.» [9] «Конус имеет фиксатор положения необходимый для закрепления инструментального комплекта (режущий инструмент совместно с вспомогательным) с помощью специального маховика с винтом. На траверсе размещена видеокамера подсветкой, которая совместно с преобразователями оптических измерений и электронного блока управления входит в состав оптико-электронной измерительной системы НИИК-890. Линейные перемещения видеокамеры относительно измеряемого инструмента измеряются с помощью преобразователей линейных измерений модели Лир-7М и имеющих дискретность 0,001 мм» [9]. «Это оптоэлектронный линейный энкодер на современной элементной базе производства Renishaw (модель RGH24), предназначен для измерения величины перемещений в виде

цифрового сигнала с последующей передачей его в электронный блок управления» [9].

«Чтобы провести измерение выбранного инструмента, нужно предварительно закрепить его в шпинделе при необходимости применив соответствующее вспомогательное приспособление, запустить программу «стандартная оптическая схема», в окне программы нажать кнопку произвести измерение, навести камеру на измеряемый элемент с помощью маховиков каретки и траверсы, при этом вращая шпиндель для выявления крайнего положения, произвести захват кадра. При этом контур инструмента совмещают с перекрестием на экране. В левом нижнем углу окна программы в соответствующих поля появятся значения по осям X и Z, что соответствует параметрам вылета и диаметра инструмента. Полученные параметры можно сохранить сразу в предварительно заполненном файле отчёта или заполнить его позже» [9].

«Вывод можно сделать из анализа применения приборов размерной настройки инструмента вне станка различными предприятиями. В виду того, что настройка инструмента непосредственно на станке занимает значительное время – до двадцати процентов от рабочего времени, то применение приборов предварительной настройки инструмента вне станка экономически оправданно даже на малых и средних предприятиях. Единственное замечание – для малых предприятий экономически целесообразнее применять приборы с контактным методом измерения. Они дешевле по стоимости и в обслуживании» [9].

«При измерении проводиться контроль параметров: вылет (Z мм); радиус (Х мм); угол наклона режущей пластины (α).

Методика проведения измерения: Измерение точек окружности. Навести перекрестие видеокамеры на скругление режущей пластины, измерить набор точек (от трех до восьми точек).

Измерение точек прямой. Навести перекрестие видеокамеры на верхнюю грань, измерить набор точек (от двух до пяти точек)» [9].

«Проводим вспомогательную прямую через центр найденной окружности перпендикулярно прямой на нулевом уровне. Получаем две точки пересечения прямой с окружностью. Расстояние от верхней точки пересечения до нулевого уровня будет являться вылетом (Z, мм).

Проводим вспомогательную прямую через центр найденной окружности перпендикулярно оси расточной оправки. Получаем две точки пересечения прямой с окружностью. Расстояние от крайней левой точки до центра расточной оправки будет являться расстоянием (Х, мм). Найти угол между вспомогательной прямой и верхней гранью пластины. Данный угол является углом наклона режущей пластины» [9].

«Приспособление предназначено для настройки положения вершины инструмента относительно нулевой точки системы координат инструмента. Оно состоит из корпуса 11, в нижней плите которого устанавливается подставка 9, по пазу которой может перемещаться базовая опора 10, которая имеет установочный хвостовик для различного осевого инструмента. В нижней плите корпуса 11 установлена направляющая скалка 8, по которой перемещается направляющий кронштейн 16. П-образным зацепом он фиксируется на линейном энкодере 2, который отслеживает перемещение кронштейна 12, в котором устанавливается камера 4» [9]. «На краю линейного энкодера 2 в кронштейне установлен соосно с камерой 4 осветитель 3. Кронштейн 12 с камерой 3 через кольцо 14 с прорезью зафиксирован на ходовом валу шариковой винтовой парой винт-гайка 6. Через штифт, при помощи гайки 22, на ходовом валу закрепляется маховик 13. Линейный энкодер 2 винтами 19 закрепляется на корпусе 11. Шариковая пара винт-гайка 5 установлена вертикально. Она фиксируется в нижней паре подшипников: радиальном 24 и осевом 23» [9]. «Сверху винт 5 закрепляется в радиальном подшипнике 25 с поджимом гайкой. Вертикальное перемещение этой гайки 5 отслеживается на линейном энкодере 1, который винтами 19 закрепляется на корпусе 11. Вертикальный винт пары 5 также имеет маховик 13 для регулировки положения измерительной системы. Горизонтальное

перемещение базовой опоры 10 производится при помощи винта 15 также при помощи маховика 13. Горизонтальное перемещение отслеживается на линейном энкодере 7» [9].

«Приспособление работает следующим образом. Перед настройкой инструмента, в хвостовик базовой опоры 10 устанавливается контрольная оправка. Путем вращения маховиков 13 горизонтальным винтом 15 переводят ее в центр изображения, получаемого с камеры 3. Винтом 6 производят настройку резкости изображения, а ходовым винтом 5 совмещают положение вершины оправки под центром изображения. Далее заменяют контрольную оправку настраиваемым инструментом. Маховиком 13, вращая вертикальный винт 5, производится совмещение вершины инструмента с центром изображения. По показаниям линейного энкодера 1 определяется разность координат камеры в первоначальном положении на оправке и после настройки по инструменту. Смещение, определяемое с точностью 0,1 мкм, является поправкой положения инструмента относительно нулевой точки системы координат инструмента» [9].

Качество проработки задач, поставленных в разделе, определяет качество проектирования техпроцесса в целом, что способствует достижению поставленной цели.

В разделе работы устранены недостатки лимитирующей операции, которые приводили к значительному увеличению времени ее выполнения. Для этого произведено проектирование станочного приспособления, что позволило сократить время на снятие и установку детали, а также произведено проектирование «контрольного приспособления для контроля наиболее точных поверхностей» [9].

#### **4 Безопасность и экологичность технического объекта**

В разделе «проведем анализ технического объекта на предмет обеспечения его безопасности и экологичности. В разделе будем рассматривать для проведения мероприятий наиболее трудоемкие и потенциально опасные технологические операции:

− токарная;

− фрезерно-расточная;

− кругло-шлифовальная;

− электроэрозионная» [7].

«Рассмотрим технологический процесс изготовления корпуса сортировочного механизма. При производстве детали в технологическом процессе предусмотрен комплекс технического и технологического оснащения. Он состоит из оборудования, приспособлений, режущего и мерительного инструмента. Технический объект реализуется с помощью использования технологического оборудования» [7], представленного в таблине 3.

В процессе механической обработки «используются в качестве материала для заготовки сталь 40Х ГОСТ 4543-2016, смазывающая охлаждающая жидкость, ветошь и другие вспомогательные материалы. При проведении работ по изготовлению детали в технологическом процессе предусмотрены профессиональные рабочие места. Для выбранных технологических операций – это оператор станков с ЧПУ. Технологический процесс реализуется организационно и технически на производственном участке, который оснащен необходимым оборудованием. Для реализации годовой программы выпуска детали применяется двусменный режим работы» [7].

«Идентификация опасностей, а также экологических аспектов на производственном участке проводится по локальному нормативному документу, устанавливающему порядок идентификации экологических

аспектов, промышленных опасностей и потенциальных рисков. Использование метода предполагает построение показателей с помощью математических моделей и репрезентативных статистических данных» [7].

«Идентификация и оценка рисков осуществляется путем сбора сведений о процессе деятельности. В процессе идентификации и оценки рисков учитывают: проблемы (источники как внешние, так и внутренние), связанные с качеством процессов деятельности/продукции; обычную и нерегулярную деятельность; оптимальный технологический режим, режимы останова и пуска, инциденты, аварии; инфраструктуру, сырье, материалы; деятельность соседних подразделений/предприятий, подрядчиков и потребителей; условия труда (шум, вибрация, вредные вещества в рабочей зоне); воздействие на окружающую среду (стоки, выбросы, отходы); происшествия (инциденты, несчастные случаи, аварии), как уже имевшие место на предприятии, так и реально прогнозируемые» [7].

В качестве потенциальных рисков можно выделить: «неприменение СИЗ или применение поврежденных СИЗ, не сертифицированных СИЗ, не соответствующих размерам СИЗ, СИЗ, не соответствующих выявленным опасностям, составу или уровню воздействия вредных факторов; падение предметов, падение на скользкой поверхности, неадекватное поведение лиц, пожар, авария, заболевание персонала» [7].

К «причинам возможной реализации перечисленных рисков можно отнести: неисправность оборудования; чрезвычайная ситуация природного и техногенного характера; сон на рабочем месте, ошибки проектирования; внос, употребление запрещенных веществ (легковоспламеняющиеся жидкости и другие материалы, запрещенные к свободному обороту); психическое заболевание; пандемия. Это может привести к «травме или заболеванию вследствие отсутствия защиты от вредных (травмирующих) факторов» [7].

«Выявленные потенциальные риски вносятся в реестр. С реестрами рисков знакомят всех рабочих, на которых он распространяется под роспись в листе (журнале) ознакомления. При необходимости реестры рисков

вывешиваются на информационных досках, размещаются в электронной обменной папке. Реестр рисков хранится у разработчика не менее трех лет. Для снижения рисков необходимо обеспечить: точное соблюдение норм технологического регламента и выполнение требований инструкций по рабочим местам и по охране труда; исправность оборудования, арматуры, трубопроводов, контрольно-измерительных приборов, систем аварийной сигнализации и защитных блокировок; немедленное устранение любой утечки горючих и агрессивных газов и жидкостей» [7].

Для «снижения рисков необходимо соблюдать нормы технологического регламента и выполнять требования инструкций по рабочим местам; «регулярная проверка СИЗ на состояние работоспособности и комплектности. Назначить локальным нормативным актом ответственное лицо за учет выдачи СИЗ и их контроль за состоянием, комплектностью» [7]. «А также предлагается ряд мероприятий: обучение персонала по программе обучения работников в области ГО и защиты от ЧС природного и техногенного характера; инструктаж и проверка знаний, сбор и обработка статистики, принятие оперативных и других мер; соблюдение правил противопожарного режима; инструктаж и периодическая проверка знаний; работа в дистанционном формате; введение двухсменного режима работы; организация работы резервных смен; ограничение передвижения по территории предприятия; электронное согласование документов; использование защитных средств на предприятии (масок, перчаток, антисептических средств)» [7]. «Запрещается пользоваться неисправным ручным инструментом: молотками, зубилами и тому подобное, не отвечающим требованиям техники безопасности, гаечными ключами несоответствующих размеров, с разбитыми или разогнутыми губками, со сбитой рабочей гранью. При обслуживании машин и механизмов с электрическим приводом необходимо соблюдать меры электробезопасности. Все токоведущие части должны быть закрыты, и исключен доступ к частям, находящимся под напряжением. Все движущиеся части машин и приводов должны иметь

надежное и исправное ограждение. Не допускается эксплуатация машин без защитных ограждений» [7].

Также «необходимо снабдить производственный участок следующими инженерными системами: системой вентиляции; системой холодоснабжения; системой отопления; системой водоснабжения; системой канализации; системой энергоснабжения; системой контроля загазованности; системой пожарной сигнализации; системой охранной сигнализации» [7].

Для снижения рисков предлагается выполнять следующий алгоритм действий.

Номер перехода 4 – 5. Процесс подготовки к вырубке 43 секунды.

Номер перехода 6. Процесс вырубки 4,6 секунды.

Номер перехода 8 – 9. Перемещение отштампованной полосы в контейнер и вырубленных пластин в тару мелкую 16 секунд.

Номер перехода 10. Контроль пластины 22 секунды.

Общее время работы или общее время переходов 5,74 минуты.

Реальное время такта 6,36 минуты.

Перед началом работы: Визуальный осмотр и уборка рабочего места: перед началом работы тщательно осмотрите рабочее место и убедитесь в следующем:

- − Отсутствие грязи на открытых поверхностях оборудования.
- − Отсутствие посторонних предметов в зоне штамповки. Если вы заметите несоответствия, немедленно сообщите мастеру. При обнаружении нарушения защитного кожуха, свяжитесь с наладчиком. Время, затраченное на это – 2 минуты.

Продолжить выполнение работ по запуску процесса вырубки.

Перед началом работы убедиться в наличии:

− талон качества;

- − тары мелкой для продукции;
- − поддона с полосой металла;
- − пустого контейнера для отходов металла.

Взять полосу металла и вставить в приемник пресса с левой стороны между направляющими до упора. Проконтролировать положение полосы металла на штампе.

Включить рабочий ход пресса (произвести один рабочий ход для выполнения вырубки на полосе заготовки).

Удалить деталь из меж штампового пространства. Подать полосу метала до фиксации в штампе. (сместить на шаг вырубки полосу металла).

Время 4, 6 секунд.

Сработать заготовку (полосу) выполняя повтор перехода 5 – 6. Среднее количество пластин с одной полосы 43 штуки.

Отштампованную полосу металла вынуть из штампа и уложить в контейнер с отходами.

После вырубки полосы собрать с рабочей зоны вырубленные детали в тару мелкую.

Убедиться в качестве выполненной работы: визуальный контроль качества первой и последней детали с каждой отштампованной полосы металла (при возникновении сомнений, произвести сравнения с первой годной деталью).

По окончанию рабочей смены: используя скребки, ветошь, щетки тщательно убрать рабочую зону.

Запрещенные действия:

- − Использование неисправного оборудования: запрещается выполнение операции на оборудовании, которое не имеет записи о готовности в журнале верификации.
- − Работа с наличием посторонних предметов: запрещается выполнение операции, если в зоне штампа обнаружены посторонние предметы.

Действия при выявлении отклонений и несоответствий:

− Обнаружение дефектных деталей: в случае обнаружения деталей с дефектами, такими как увеличенные заусенцы, деформации или нарушения геометрии, эти детали должны быть изолированы в

специальную тару для деталей с дефектами. До изоляции необходимо отметить место дефекта с помощью корректора и немедленно уведомить мастера.

- − Падение детали на пол: если деталь случайно упала на пол, она также должна быть изолирована в тару для бракованных деталей, и на ней следует сделать пометку в виде буквы «П» с использованием корректора.
- − Нештатные ситуации: при возникновении нештатных ситуаций, таких как посторонние шумы, вибрации или другие необычные явления, необходимо немедленно выключить оборудование и уведомить мастера цеха.
- − Другие нетипичные ситуации: в случае возникновения других необычных ситуаций, не упомянутых выше, следует руководствоваться «Планом действий персонала основных цехов в случае возникновения нетипичных ситуаций».

«Возникновение пожара на объекте можно отнести к наиболее вероятным источникам возникновения аварийных ситуаций техногенного характера. Пожар возможен на производственном участке. Распространение пожара будет происходить по горючей облицовке стен, через технологические отверстия в стенах в смежные помещения, и на кровлю здания. Линейная скорость распространения огня может составлять  $0.6 - 1.0$  м/мин. При пожаре возможно интенсивное дымовыделение при горении полимерных и синтетических материалов. Возможно получение ожогов и отравление продуктами горения рабочими. Задымлению будут подвергаться все помещения производственного участка при длительном горении. Спасание пострадавших осуществляется пожарными, а также работниками предприятия. Для оказания первой помощи пострадавшим используется оборудование автомобиля скорой помощи» [7].

Самым «рациональным способом для тушения возможного пожара будет способ тушения и охлаждения сплошными постоянными струями воды.

Подачу воды производить от гидрантов через насосы пожарных автомобилей. Начинать тушить установки под напряжением можно только после получения сообщения об их отключении от сети электропитания. Организация тушения пожара регламентируется соответствующим приказом № 444 МЧС России от 16 октября 2017 года. Таким образом, опасный фактор возможного пожара на техническом объекте можно отнести к классу D и E соответственно горение металлов, металлосодержащих веществ и горение технического объекта пожара, который находится под напряжением электрического тока» [7].

«Помещения производственного участка оборудованы пожарной сигнализацией, состоящая из дымовых пожарных извещателей «AJAX FireProtect Plus». Извещатели подключены последовательно в один шлейф. Дополнительно все эвакуационные пути оснащены ручными пожарными извещателями ИПР-Р2. Все автоматические извещатели закреплены на перекрытиях, а ручные на стенах и конструкциях на высоте 1,5 метра от пола. Оборудованием, которое считывает показания извещателей является приемноконтрольный прибор «AJAX Hub Plus»» [7].

«Пожар возможен в любом помещении производственного участка. Перекрытие устроено из металлических листов и щитов. Наружные стены и перегородки выполнены из керамического кирпича. Толщина наружных стен 0,75 м со штукатуркой с пределом огнестойкости не менее 45 мин, стены окрашены водоэмульсионной краской. Помещение возможного места пожара имеет значительную горючую нагрузку. Пожар может распространяться в любую сторону. Огонь будет проникать через различные отверстия в конструктивных элементах здания, в следствии чего будут загораться легковоспламеняемые элементы помещений. Пламя распространяется в основном в вертикальной плоскости и в сторону открытых проемов. Наслоения пыли в вентиляционных шахтах в следствии их загорания приведут к повышению уровня задымления. Вследствие долгого действия высокой температуры от огня, может произойти нарушение целостности конструкции и обрушение перекрытия крыши над зоной пожара» [7]. «Дым может

проникнуть во все помещения производственного участка. Капитальные элементы помещения будут ограничивать тепловое воздействие. Тепловое облучение будет иметь большее значение вблизи очага пожара, оконных проемах, дверных проемах, возле потолка помещения, в котором происходит горение» [7].

Для «снижения рисков необходимо: соблюдение правил противопожарного режима; инструктаж и периодическая проверка знаний. Также необходимо снабдить производственный участок следующими инженерными системами: системой вентиляции; системой холодоснабжения; системой энергоснабжения; системой контроля загазованности; системой пожарной сигнализации; системой охранной сигнализации. Необходимо оснащение производственного участка первичными средствами пожаротушения такими как: пожарным гидрантом, огнетушителями, емкостями с песком, пожарными веревками, карабинами, респираторами, противогазами, баграми, лопатами и топорами. Также необходима пожарная сигнализация, автоматическая система пожаротушения, первичные средства пожаротушения» [7].

К «наиболее вероятным источникам возникновения чрезвычайных ситуаций экологического характера можно отнести выделение токсических испарений, масляного тумана, металлической стружки. Для снижения рисков экологического характера на атмосферу необходимо создание и использование фильтрационных систем вентиляции производственного участка; на гидросферу необходимо создание и использование локальной многоступенчатой очистки сточных вод; на литосферу необходимо разделение, сортировка и утилизация на полигонах отходов» [7].

В разделе проведены мероприятия по увеличению безопасности технического объекта, а также предлагаются мероприятия по защите, охране труда и окружающей среды.

### **5 Экономическая эффективность работы**

Любое техническое решение предполагает экономическое обоснование предложенных совершенствований. В этом и заключается основная задача данного раздела бакалаврской работы.

Подробное описание производимого изделия, его технологического процесса, применяемой оснастки и инструмента, а также трудоемкость операций, представлены в предыдущих разделах бакалаврской работы. Но для выполнения основной задачи данного раздела, наибольший интерес представляют только предложенные изменения в технологический процесс.

Предложенные изменения технологического процесса и результаты представлены на рисунке 5.

- Инструмент с большей износостойкостью;

- Оснастка с более быстрой раекцией на выполнение действий

• сокращение основного времени выполнения операций на 30,7 % • сокращение вспомогательного времени – на 28,8 % • увеличение стойкости применяемого инструмента на 33,3 %

### Рисунок 5 – Основные изменения технологического процесса и их технические результаты

Основываясь на технических результатах, представленных на рисунке 5, можно сделать предварительный вывод об эффективности предложенных совершенствований. Однако, для получения действительного подтверждения эффективности предложенных совершенствований, необходимо провести комплекс экономических расчетов. Этот комплекс, укрупнено, можно разделить на несколько этапов. Последовательность и название этапов, а также проводимые расчеты для их выполнения представлены на рисунке 6.

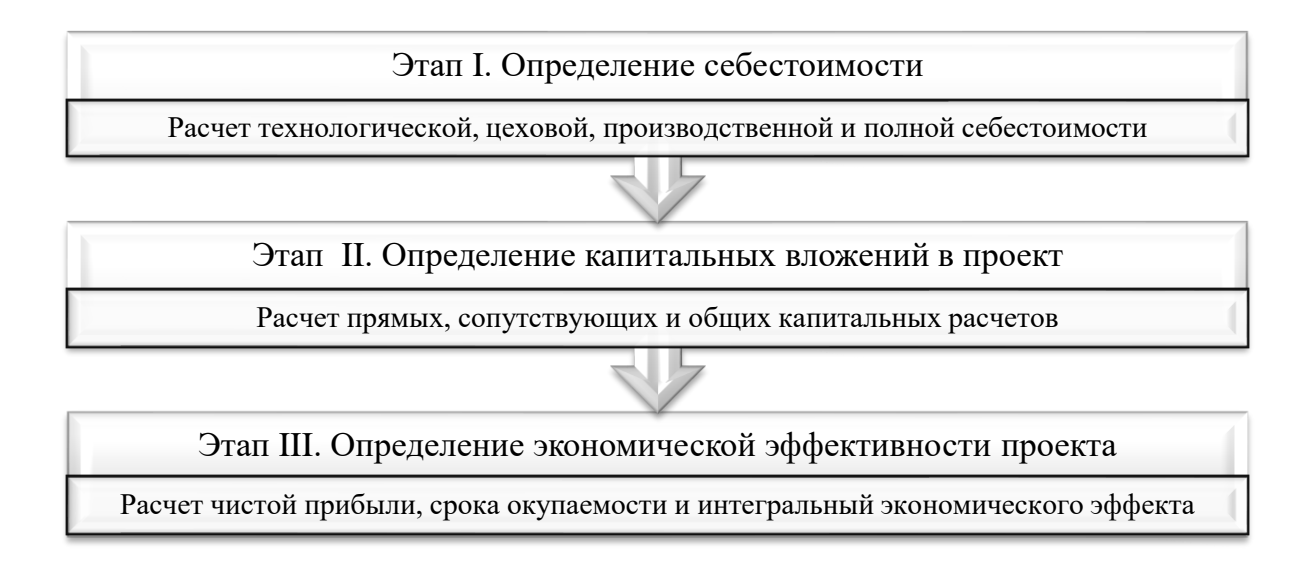

Рисунок 6 – Последовательность выполнения этапов экономических расчетов определению эффективности проекта

Представленные на рисунке 6 расчеты и методики для их проведения [8] позволят получить результаты и сделать итоговые выводы по эффективности предложенных мероприятий. Для упрощения выполнения перечисленных расчетов дополнительно используется программное обеспечение Microsoft Excel.

Результаты расчетов по определению себестоимости изготовления корпуса двух сравниваемых вариантов представлены на рисунке 7.

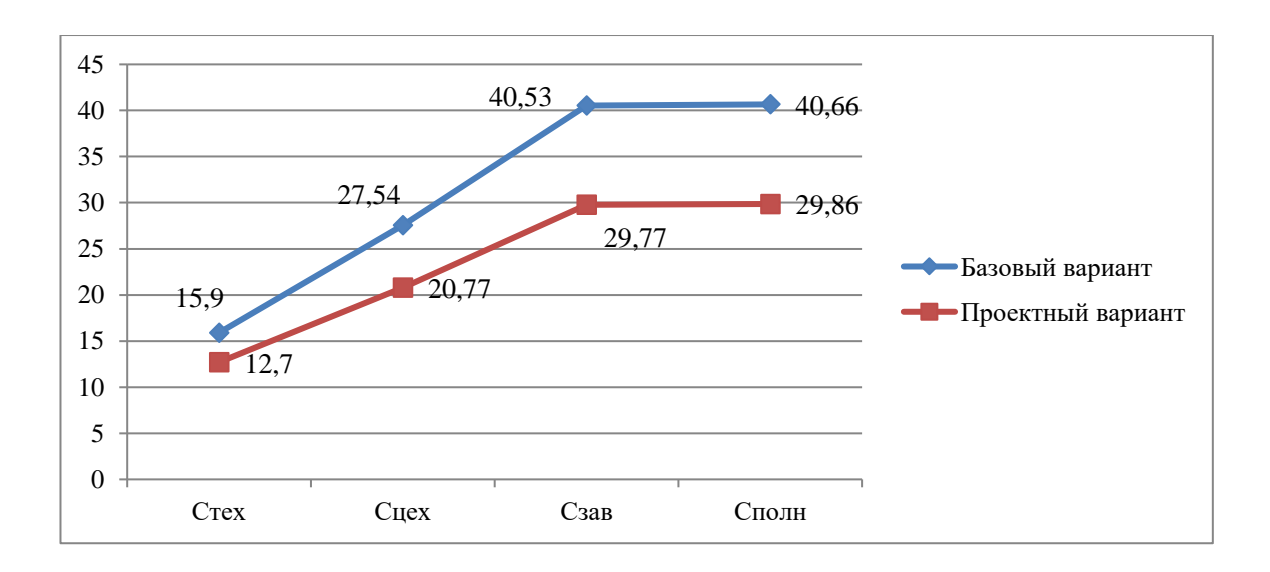

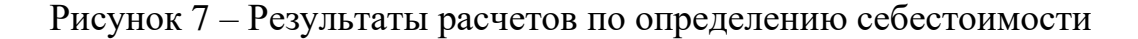

На рисунке 7 видно, что технологическая (*СТЕХ*), цеховая (*СЦЕХ*), производственная (*СЗАВ*) и полная (*СПОЛН*) себестоимости, по сравниваемым вариантам, в проектном варианте имеют меньшие значения. Это показывает снижение итоговых расходов на производство корпуса после предложенных совершенствований на 26,56 %.

Результаты расчетов по определению капитальных вложений в совершенствованный технологический процесс, представлены на рисунке 8.

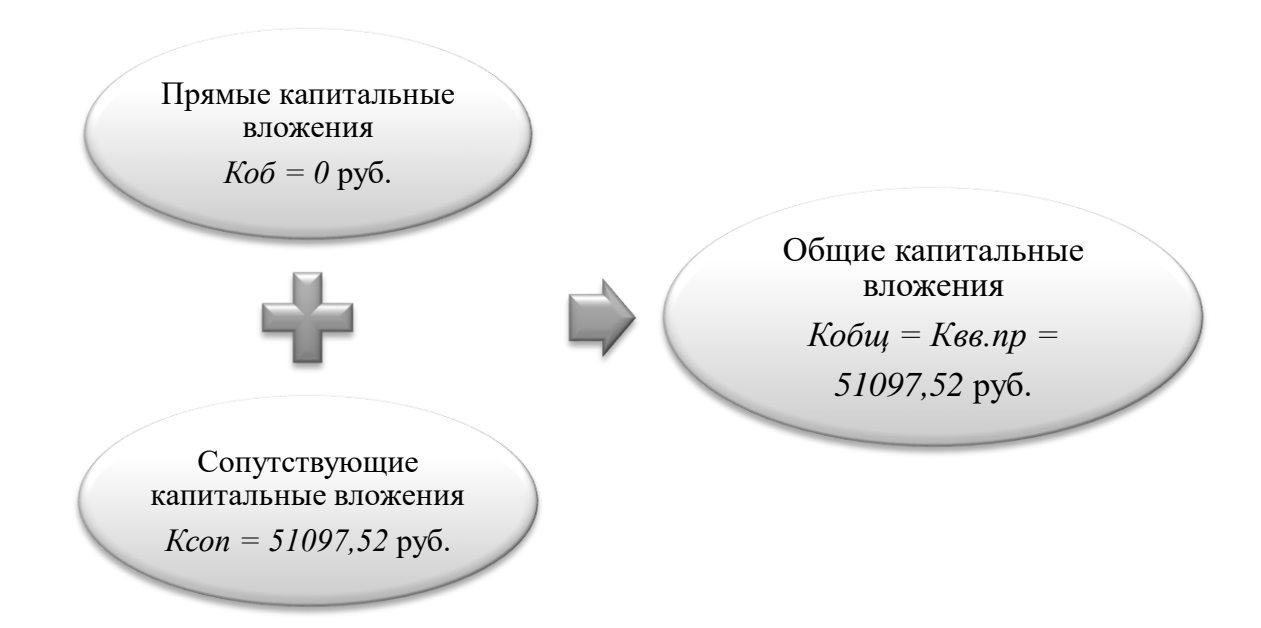

Рисунок 8 – Результаты расчетов по определению капитальных вложений

Из рисунка 8 видно, что совершенствование технологического процесса не предполагает затраты в основное оборудование (*КОБ*), так как оно не меняется. Основные затраты приходятся на сопутствующие капитальные вложения (*КСОП*), которые учитывают такие затраты как:

- − затраты на проектирование *ЗПР* равны 49033,22 рублей;
- затраты на оснастку  $K_{IP}$  равны 1520,78 рублей;
- затраты на инструмент  $K$ <sup> $H$ </sup> равны 514,69 рублей;
- − оборотные средства в производстве *НЗП* равны 28,83 рублей.

Поэтому в предложенном варианте общие капитальные вложения или

капитальные вложения в новую технологию (*КВВ.ПР*) совпадают с величиной сопутствующих капитальных вложений.

Результаты расчетов по определению экономической эффективности предлагаемой технологии представлены на рисунке 9.

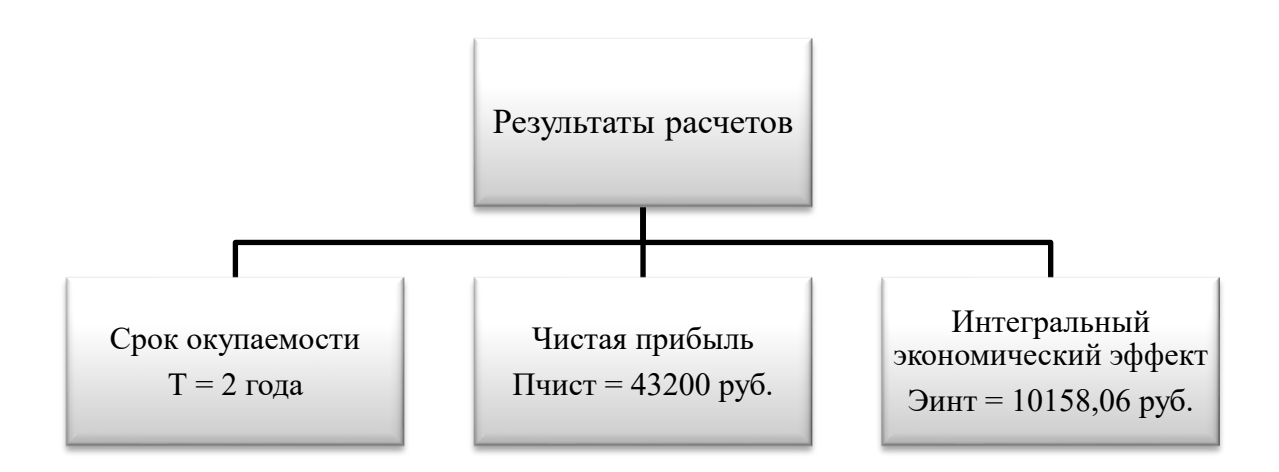

### Рисунок 9 – Результаты расчетов по определению экономической эффективности

В разделе доказана экономическая целесообразность внесения предлагаемых изменений и, как видно из рисунка 9, предложенные совершенствования технологического процесса можно внедрять, так как это позволит получить предприятию экономический эффект в размере 10158,06 рублей.

#### **Заключение**

Цель работы была достигнута за счет последовательного решения более простых задач, каждая из которых была направлена на выполнение определенного этапа в методологии проектирования детали, то есть были решены следующие задачи.

Определено служебное назначение рассматриваемой детали. Доказана количественно и качественно технологичность детали. Показана реальная возможность изготовления детали. Для реализации служебного назначения детали выбран материал для заготовки. Спроектированы операции. На основе табличных данных определены режимы резания с учетом материала и характеристик режущего инструмента. Спроектированы необходимые при механической обработке заготовки приспособления. Доказана экономическая целесообразность предлагаемых изменений технологического процесса в сравнении с базовой технологией. Выявлены опасные и вредные производственные факторы. Предложены мероприятия по защите, охране труда и окружающей среды. Предложены рекомендации для внедрения разработанного нового технологического процесса в реальном производстве. Были использованы методики определения типа производства и его стратегии; использована методика для проектирования заготовки; методика проектирования техпроцесса; методика проектирования операции и определения необходимой оснастки. На следующем этапе использована методика проектирования оснастки и режущего инструмента. Использована также методика для решения основных задач обеспечения безопасности техпроцесса. Решена задача по определению показателей экономической эффективности по современной методологии. Все поставленные задачи выполнены в предлагаемой последовательности. Качество проработки данных задач определило в итоге качество проектирования техпроцесса в целом, что и способствовало достижению поставленной цели.

### **Список используемых источников**

1. Антимонов А.М. Основы технологии машиностроения : учебник / А.М. Антимонов. – 2-е изд., стер. – Москва : ФЛИНТА, 2020. – 176 с. [Электронный ресурс]. – URL: https://e.lanbook.com/book/143717 (дата обращения: 18.08.2023).

2. Аверченков В.И. Технология машиностроения: сборник задач и упражнений: учебное пособие / В.И. Аверченков и др.; под общей редакцией В.И. Аверченкова и Е.А. Польского. – М. : Инфра-М, 2016. 288 с.

3. Базров Б.М. Основы технологии машиностроения: учебник для вузов. – М. : Машиностроение, 2005. 736 с.

4. Балла О.М. Технологии и оборудование современного машиностроения : учебник / О.М. Балла. – Санкт-Петербург : Лань, 2020. –392 с. [Электронный ресурс]. – URL: https://e.lanbook.com/book/143241 (дата обращения: 12.09.2023).

5. Балашов В.М. Проектирование машиностроительных производств: учебное пособие / В.М. Балашов, В.В. Мешков. – Старый Оскол: ООО ТНТ, 2018. 200 с.

6. Безъязычный В.Ф. Основы технологии машиностроения: учебник. – М. : Инновационное машиностроение, 2016. 568 с.

7. Горина Л.Н. Раздел выпускной квалификационной работы «Безопасность и экологичность технического объекта»: учебно- методическое пособие / Л.Н. Горина, М.И. Фесина. – Тольятти : изд-во ТГУ, 2018. 41 с.

8. Зубкова Н.В. Методическое указание к экономическому обоснованию курсовых и дипломных работ / Н.В. Зубкова. – Тольятти : ТГУ, 2015. 46 с.

9. Иванов И.С. Расчёт и проектирование технологической оснастки в машиностроении: учебное пособие. – М. : ИНФРА-М, 2015. 198 с.

10. Иванов И.С. Технология машиностроения: производство типовых деталей машин: учебное пособие. – М. : ИНФРА-М, 2014. 223 с.

11. Клепиков В.В. Курсовое проектирование по технологии машиностроения: учебное пособие / В.В. Бодров, В.Ф. Солдатов. – М. : ИНФРА-М, 2017. 229 с.

12. Кондаков А.И. Курсовое проектирование по технологии машиностроения: учебное пособие. – М. : КНОРУС, 2012. 400 с.

13. Краснопевцева И.В. Экономика и управление машиностроительным производством: электрон. учеб.-метод. пособие / И.В. Краснопевцева, Н.В. Зубкова. – Тольятти. : ТГУ, 2014. – 183 с. [Электронный ресурс]. – URL: <http://hdl.handle.net/123456789/13> (дата обращения: 11.09.2023).

14. Михайлов А.В. Методические указания для студентов по выполнению курсового проекта по специальности 1201 Технология машиностроения по дисциплине «Технология машиностроения» / А.В. Михайлов, – Тольятти, ТГУ, 2005. - 75 с.

15. Приходько И.Л. Проектирование заготовок: учебное пособие / И.Л. Приходько, В.Н. Байкалова. – М. : Издательство РГАУ–МСХА, 2016. 171 с.

16. Скворцов В.Ф. Основы технологии машиностроения: учебное пособие. – М. : ИНФРА-М, 2016. 330 с.

17. Справочник технолога - машиностроителя. В 2-х кн. Кн. 2 / А.Г. Косилова [и др.]; под ред. А.М. Дальского [и др.]; - 5-е изд., перераб. и доп. – М. : Машиностроение-1, 2001. 944 с.

18. Суслов А.Г. Технология машиностроения: учебник. – М. : КНОРУС, 2013. 336 с.

19. Сысоев С.К. Технология машиностроения. Проектирование технологических процессов / С.К. Сысоев, А.С. Сысоев, В.А. Левко. – СПб. : Издательство «Лань», 2016. 352 с.

20. Торопов Ю.А. Припуски, допуски и посадки гладких цилиндрических соединений. Припуски и допуски отливок и поковок: справочник / Ю.А. Торопов. – СПб. : Издательство «Профессия», 2017. 598 с.

21. Филонов И.П. Инновации в технологии машиностроения: учебное пособие / И.П. Филонов, И.Л. Баршай. – Минск : Вышэйшая школа, 2009. 110 c.

22. Химический состав и физико-механические свойства стали 40Х [Электронный ресурс]. – [https://metallicheckiy](https://metallicheckiy-portal.ru/marki_metallov/stk/40X)[portal.ru/marki\\_metallov/stk/40X?](https://metallicheckiy-portal.ru/marki_metallov/stk/40X) (дата обращения: 16.09.2023).

23. Bozina P. Vorrichtungen im Werkzeugmaschinenbau: Grundlagen, Berechnung und Konstruktion. Springer Berlin Heidelberg, 2013. 245 p. - ISBN3642327060, 9783642327063.

24. Bryant M.D. Entropy and dissipative processes of friction and wear – FME Transactions, 2009. № 37(2) – pp.55–60.

### Приложение А **Технологическая документация**

# Таблица А.1 – Технологическая документация

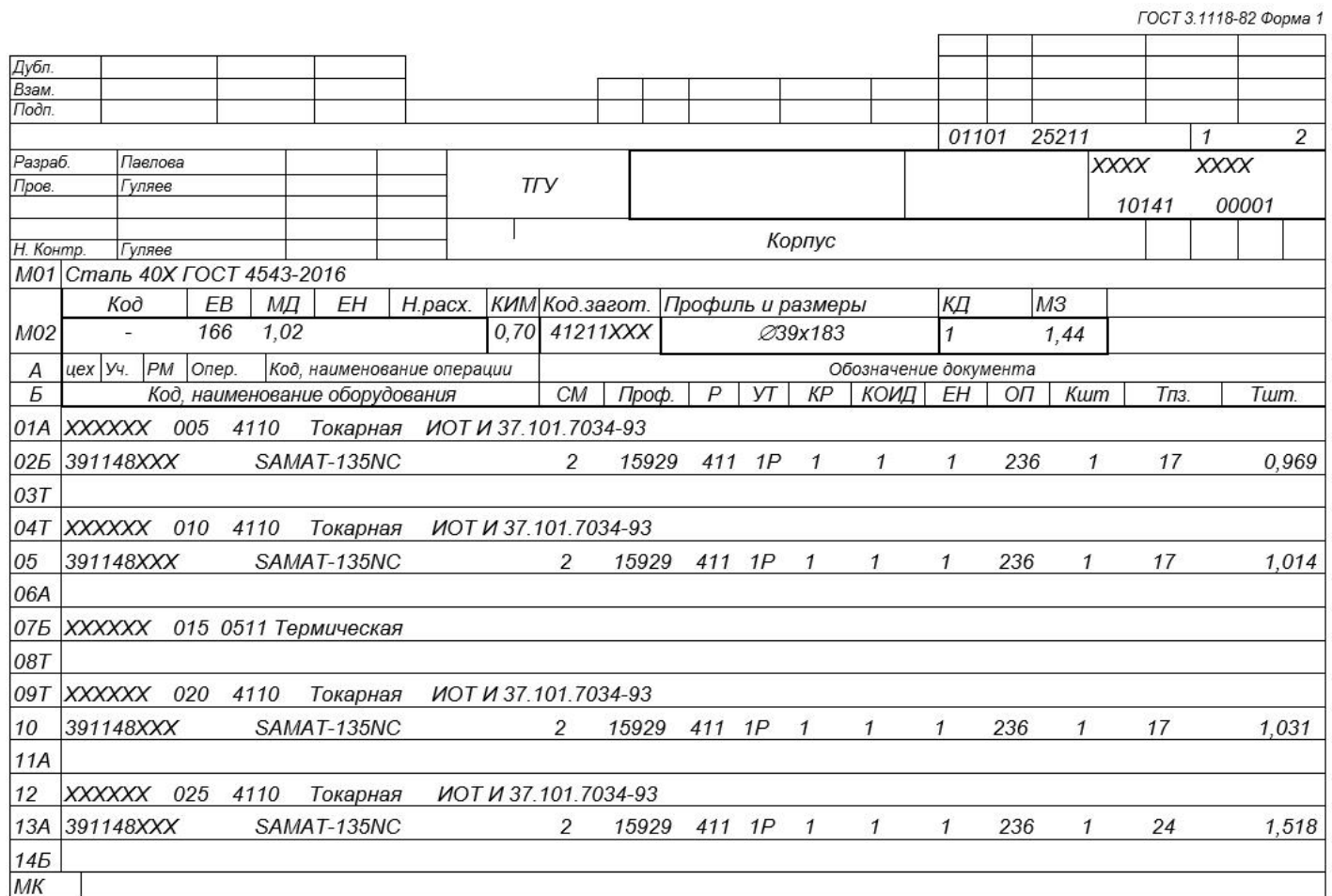

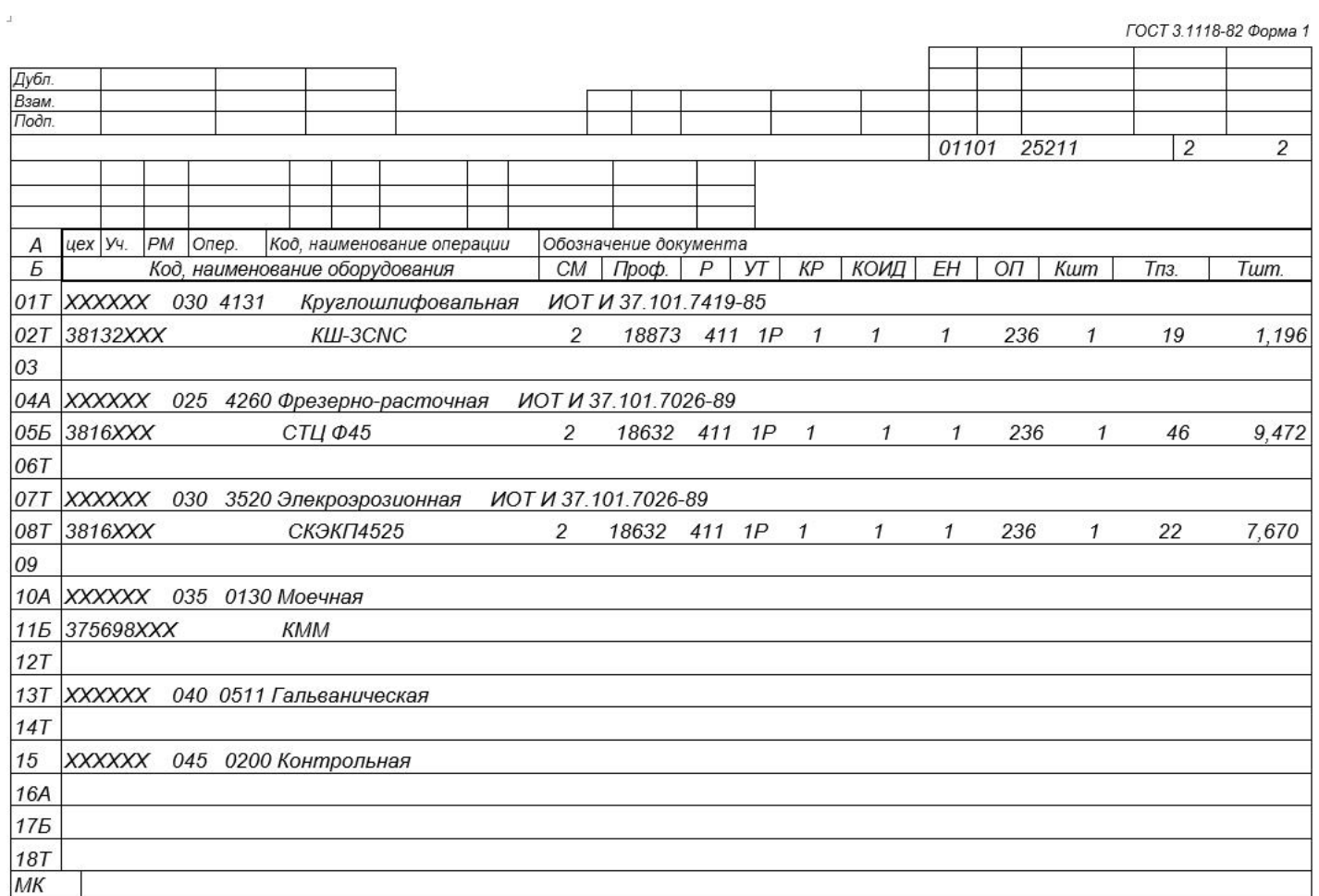

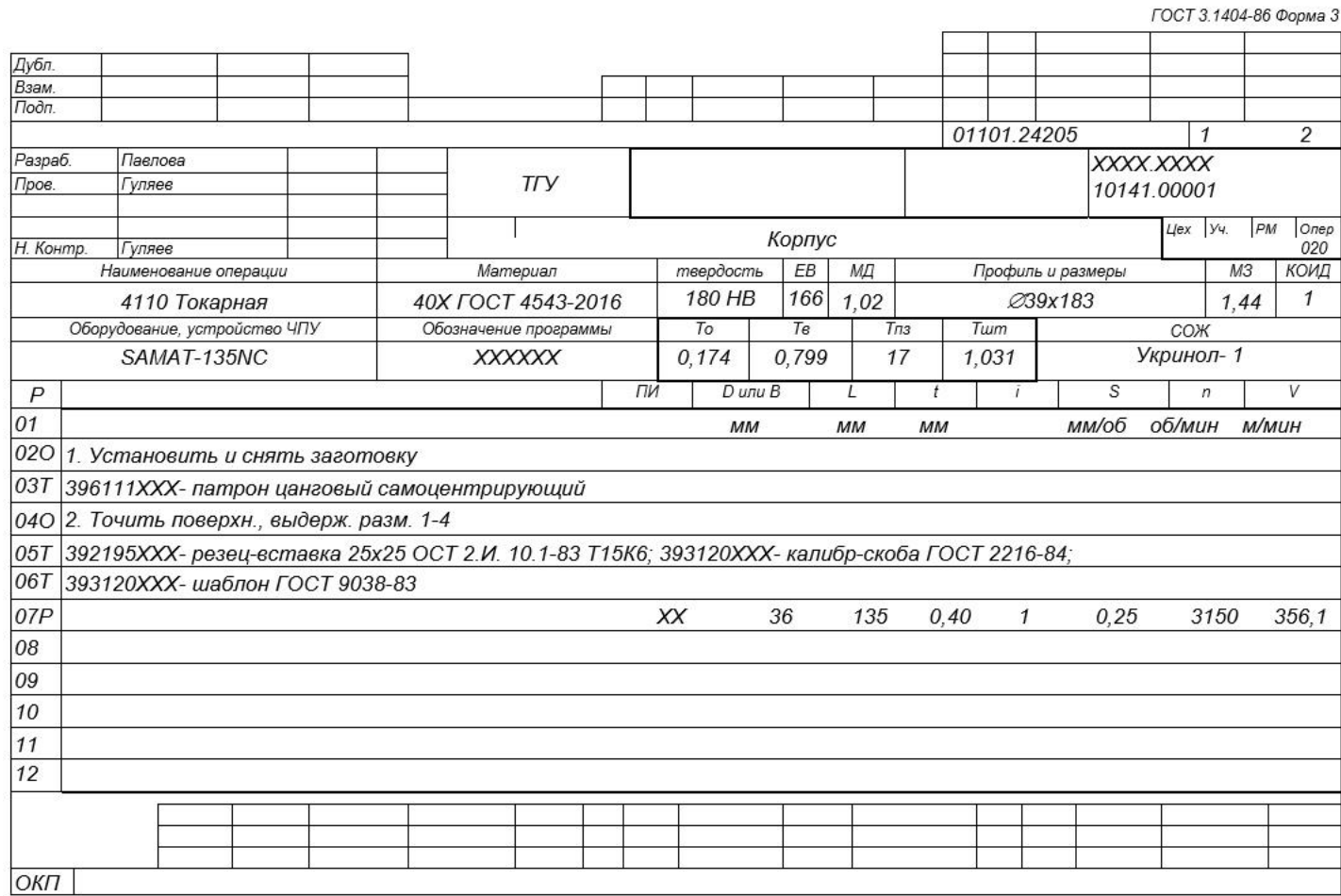

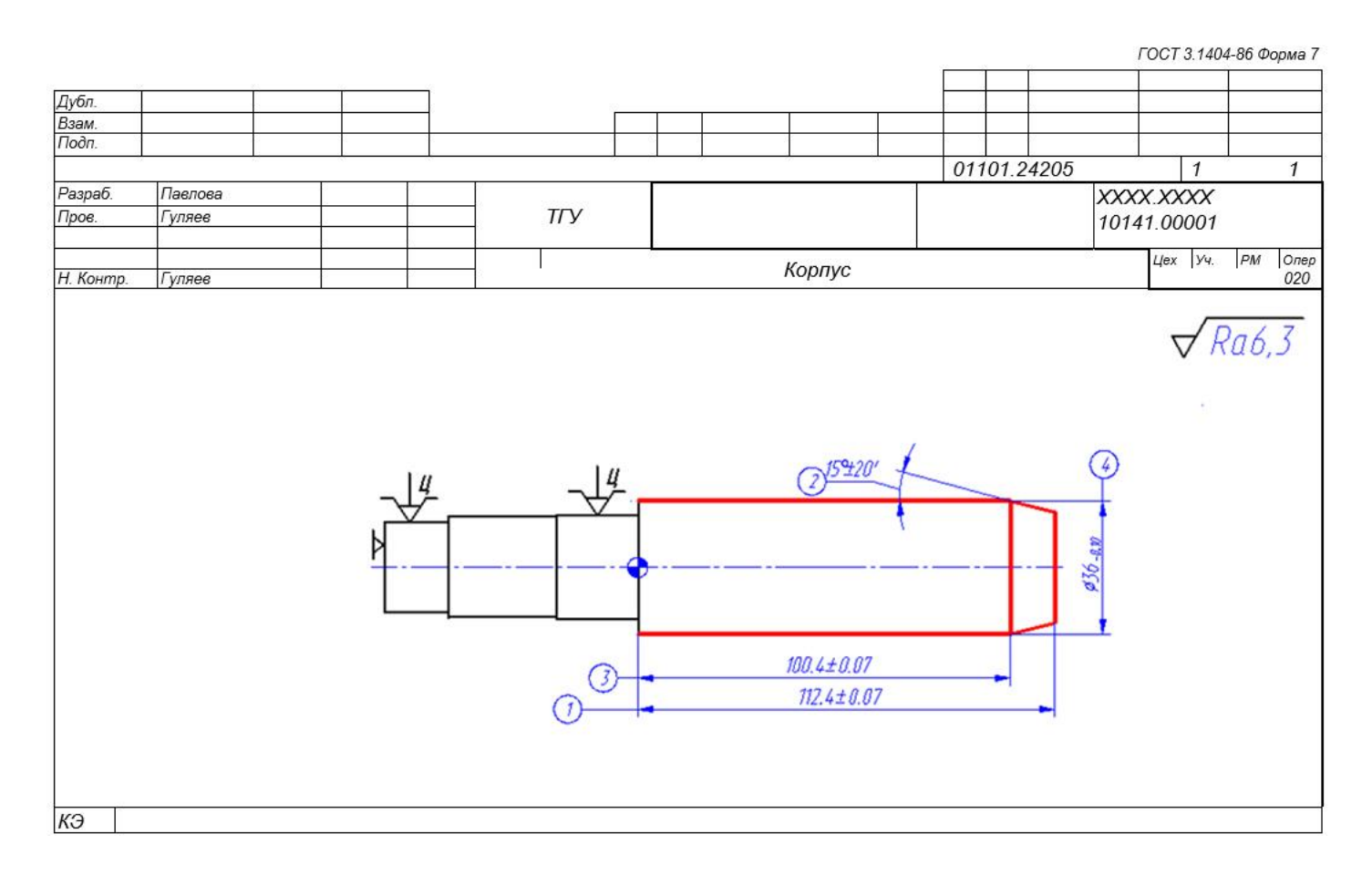

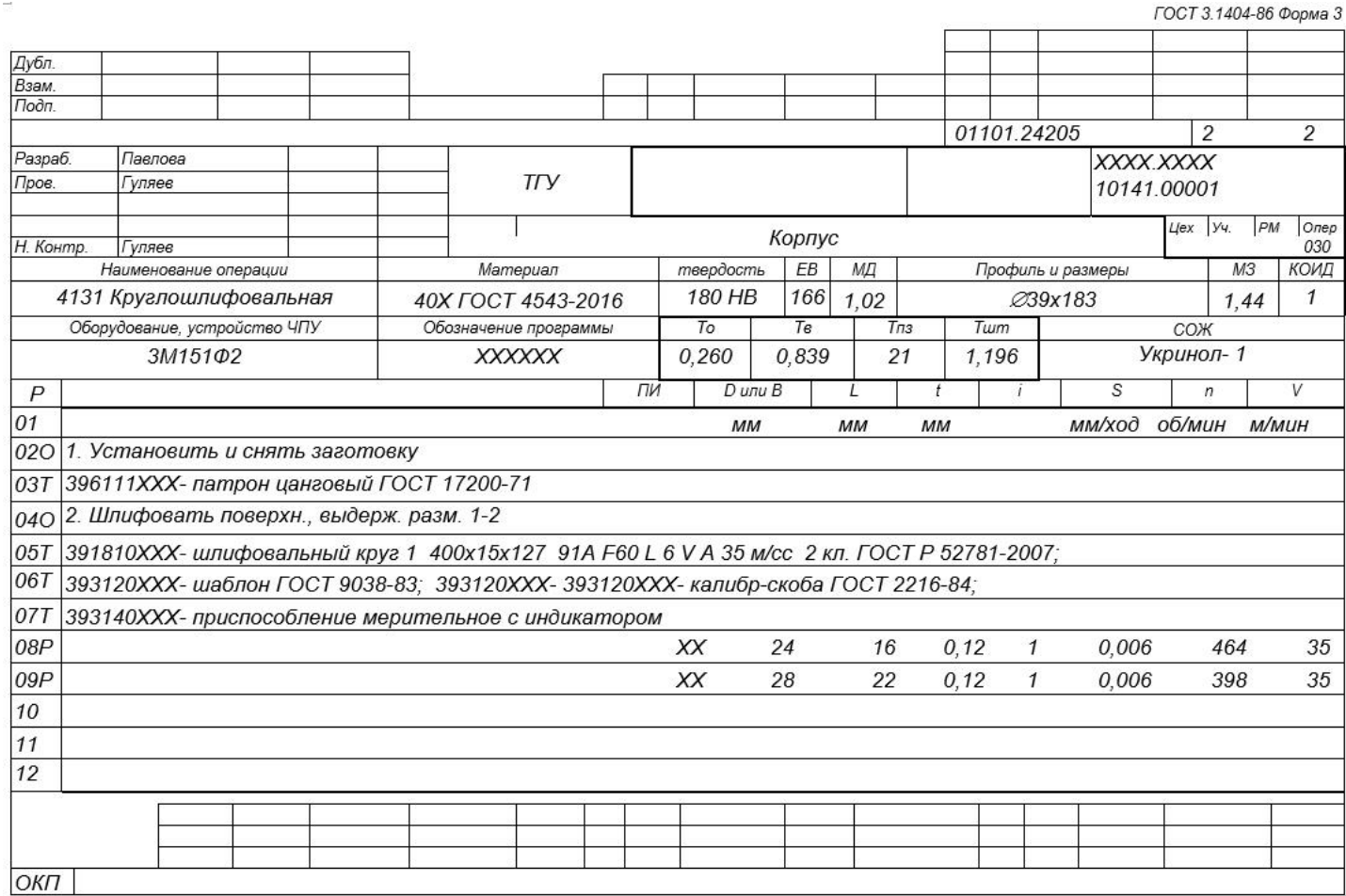

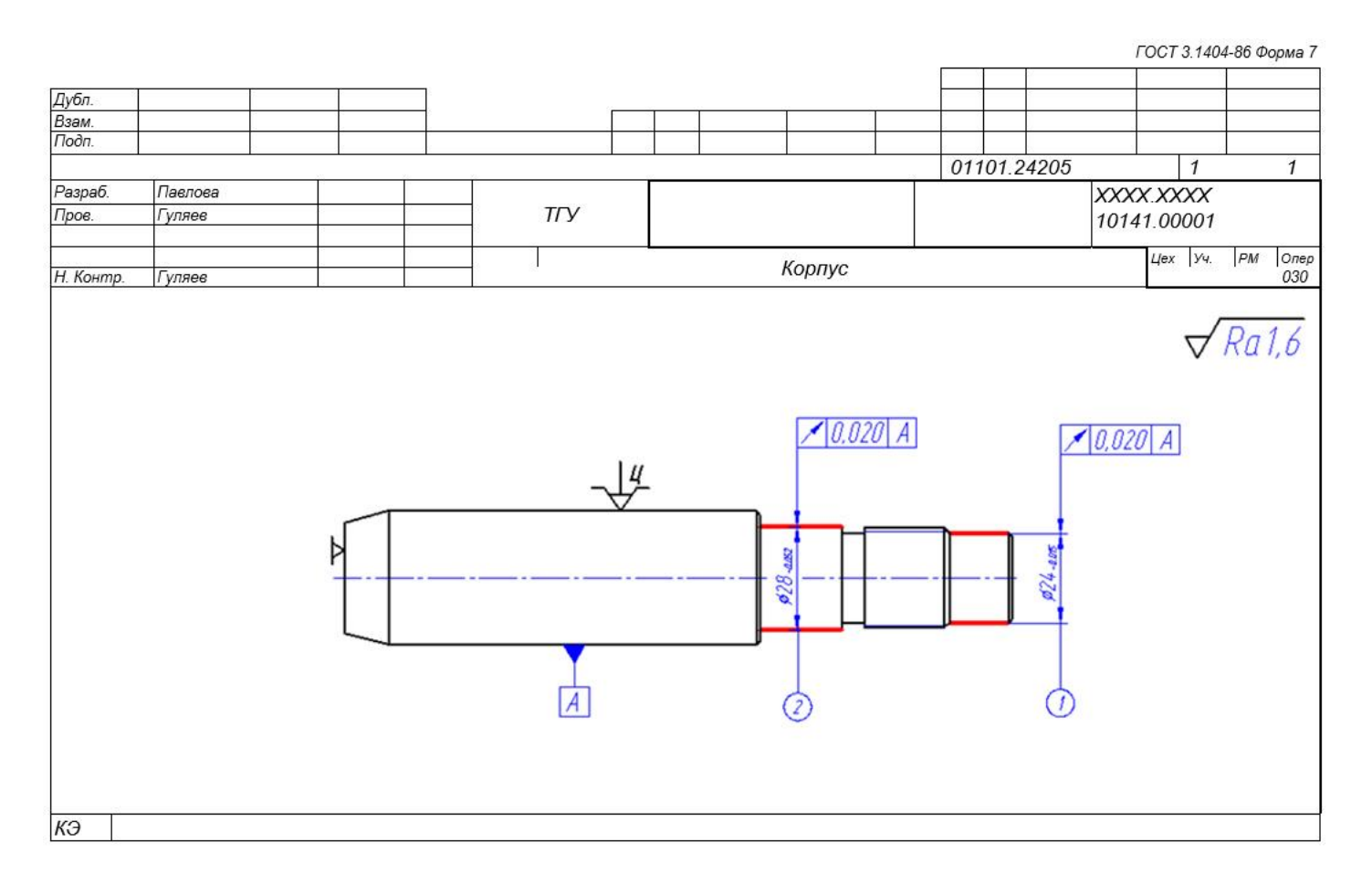